# **الجمهوريــة الجزائريـة الديمقراطيــة الشعبيــة REPUBLIQUE ALGERIENNE DEMOCRATIQUE ET POPULAIRE**

Ministère de l'enseignement supérieur et de la recherche scientifique

Université Ahmed Draya Adrar

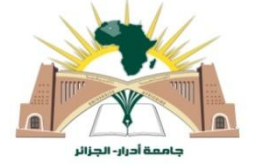

FACULTE DES SCIENCES ET DE LA TECHNOLOGIE **DEPARTEMENT :** SCIENCES DE LA MATIERE

# **Mémoire de Master**

**Spécialité** : Physique Energétique

**Mémoire De Fin D'étude En Vue de L'Obtention Du Diplôme De Master En Physique Energétique**

*Thème*

**Etude de performance d'une éolienne dans un milieu saharien en particulier station éolienne de Kabertene**

# **Soutenu le 30 mai 2016**

**Présenté par :** Encadré par :

Mr.: LAHBIB MEBAREK Mr. M. M. M. BOUSSAID UNIV ADRAR Mr.: BILLAH MOHAMMED Mr. R. LAROUI

# **Membres de jury** :

Président**:** Pr : A.BENATILAH UNIV ADRAR Examinateur Mr : S.MANSOURI UNIV ADRAR Examinateur Mr : A. DAHBI URERMS ADRAR

Remerciements

*A l'issue de ce travail, nous adressons nos remerciements premièrement à Dieu le tout puissant pour la volonté, le courage, la patience et la force qu'il nous a donné durant toute la période d'étude.*

*Un remerciement particulier à Monsieur M. BOUSSAID, pour avoir dirigé ce travail, et pour la confiance et l'intérêt qu'il a témoigné tout au long de la réalisation de ce travail, son expérience et sa connaissance ont contribué à notre formation scientifique. Nous tenons a remercier aussi Mr. R. LAROUI le coencadreur responsable SKTM Adrar pour son aide à réaliser ce travail au niveau de la centrale éolienne de Kabertene.*

*Nos remerciements distingués vont aussi à Monsieur A.BENATILLAH, Professeur à l'Université Ahmed draya d'ADRAR, pour nous avoir fait l'honneur de présider le jury de soutenance.*

*Ainsi, nous remercions vivement Monsieur S. MANSOURI, pour avoir accepté d'examiner ce mémoire.*

*Nous tenons à exprimer nos vifs remerciements à Monsieur A. DAHBI, pour avoir accepté d'examiner ce travail en nous faisant l'honneur de participer à ce jury.*

*Enfin nous remercions tous ceux qui de près ou de loin ont participé à l'élaboration de ce travail.*

*Dédicaces*

*Je tiens à dédier ce modeste travail à MA mère et Ma femme et mes enfants : m/Ahmed-Abdallah -Abdelkrim, et Mes sœurs et mes frères À tous mes collègues de: \* promotion. Physiques énergétique 2016 \* Sonelgaz SKTM sud-ouest*

 *Mebarek LAHBIB* 

*Dédicaces*

*Je tiens à dédier ce modeste travail à Mes très chers parents: MA mère et mon père Ma femme et mes enfants : NourElhouda, Mohie,Tasnime, et Abdou Mes sœurs et mes frères À tous mes collègues de: \* promotion. Phys. énergétique 2016 \* Sonelgaz SKTM sud-ouest \* Travailleurs DP Touat huile*

 *Mohammed BILLAH* 

# **Summaries**

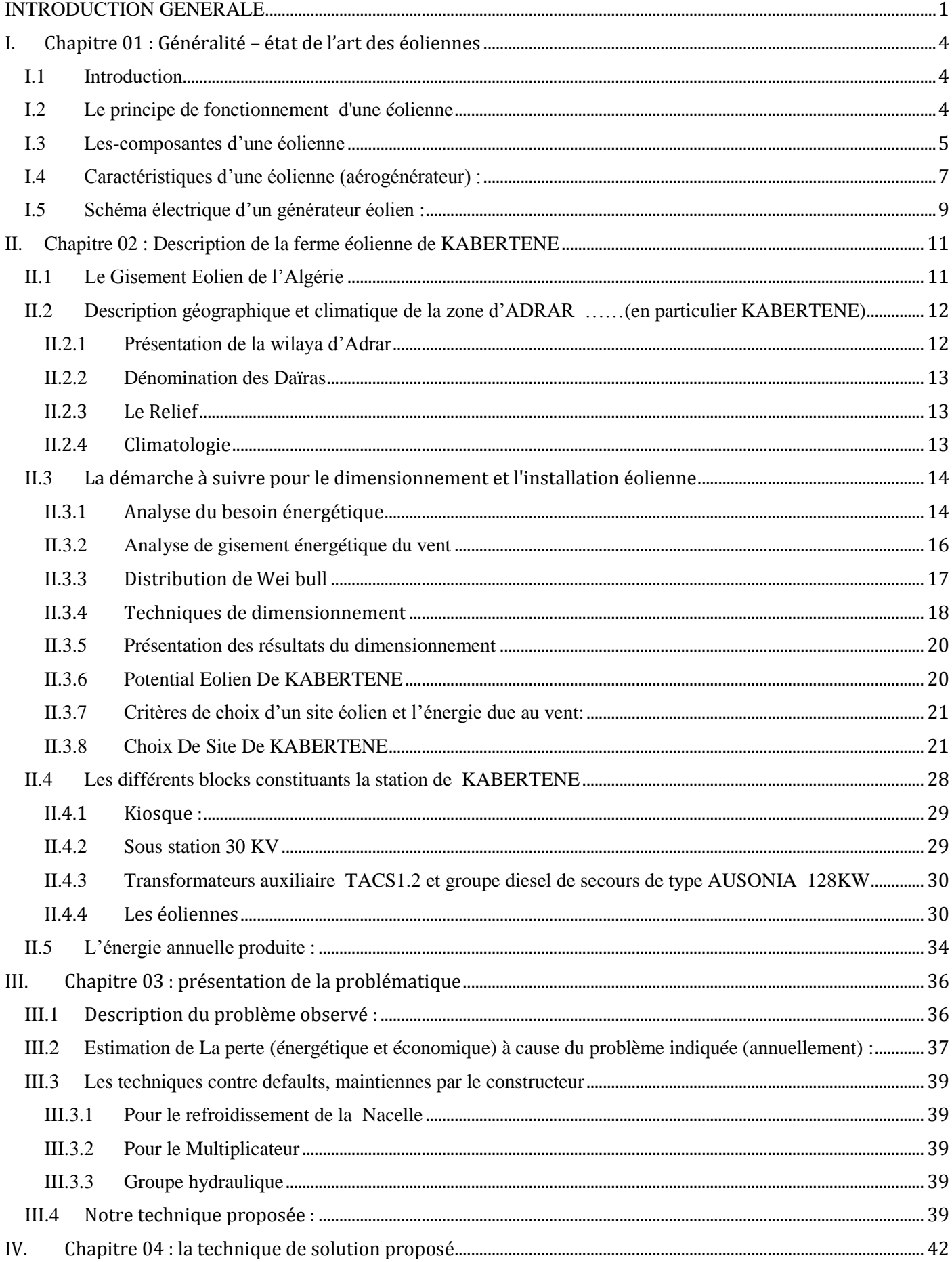

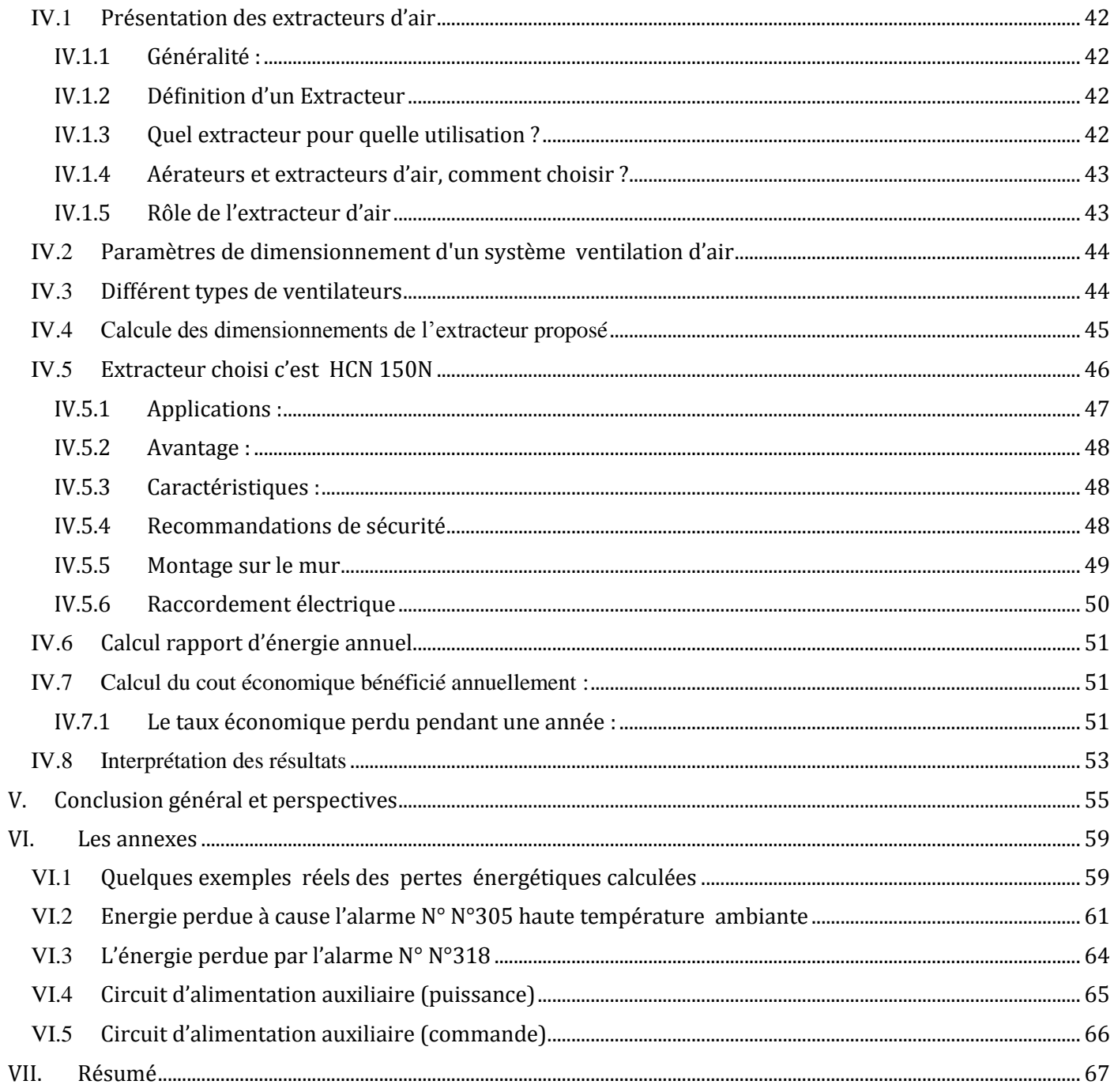

# *Liste des figures*

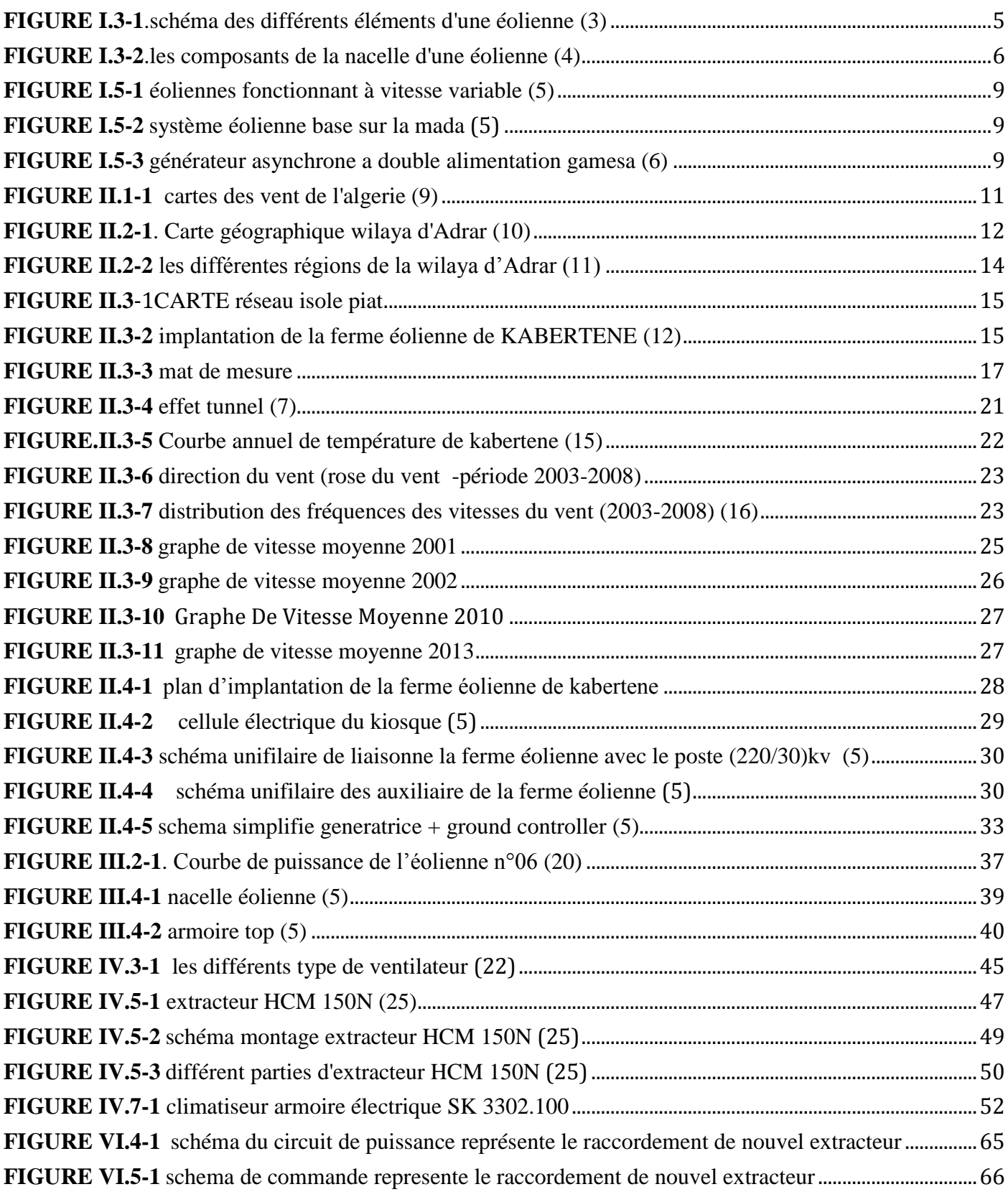

# *Liste des tableaux*

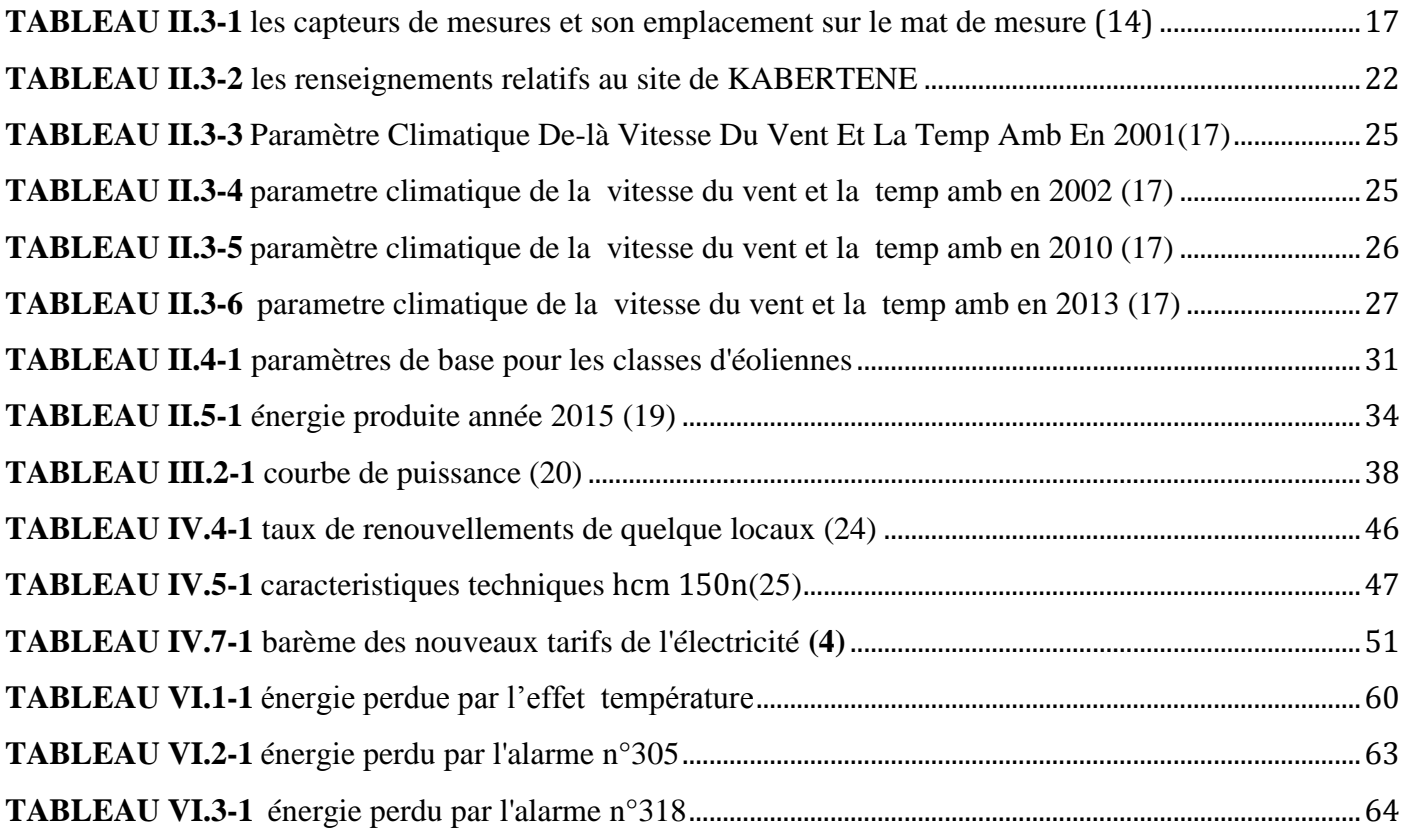

# *Nomenclature*

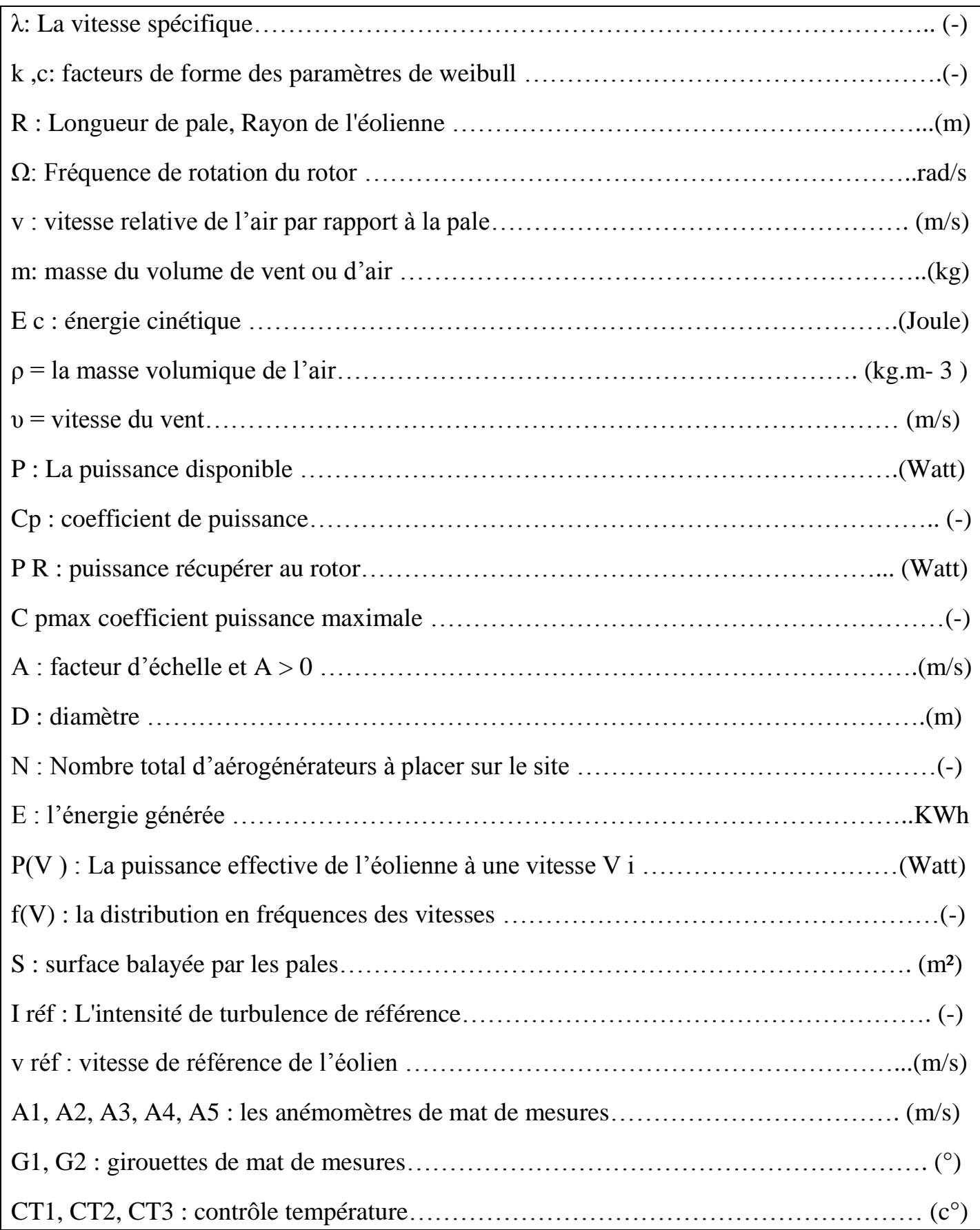

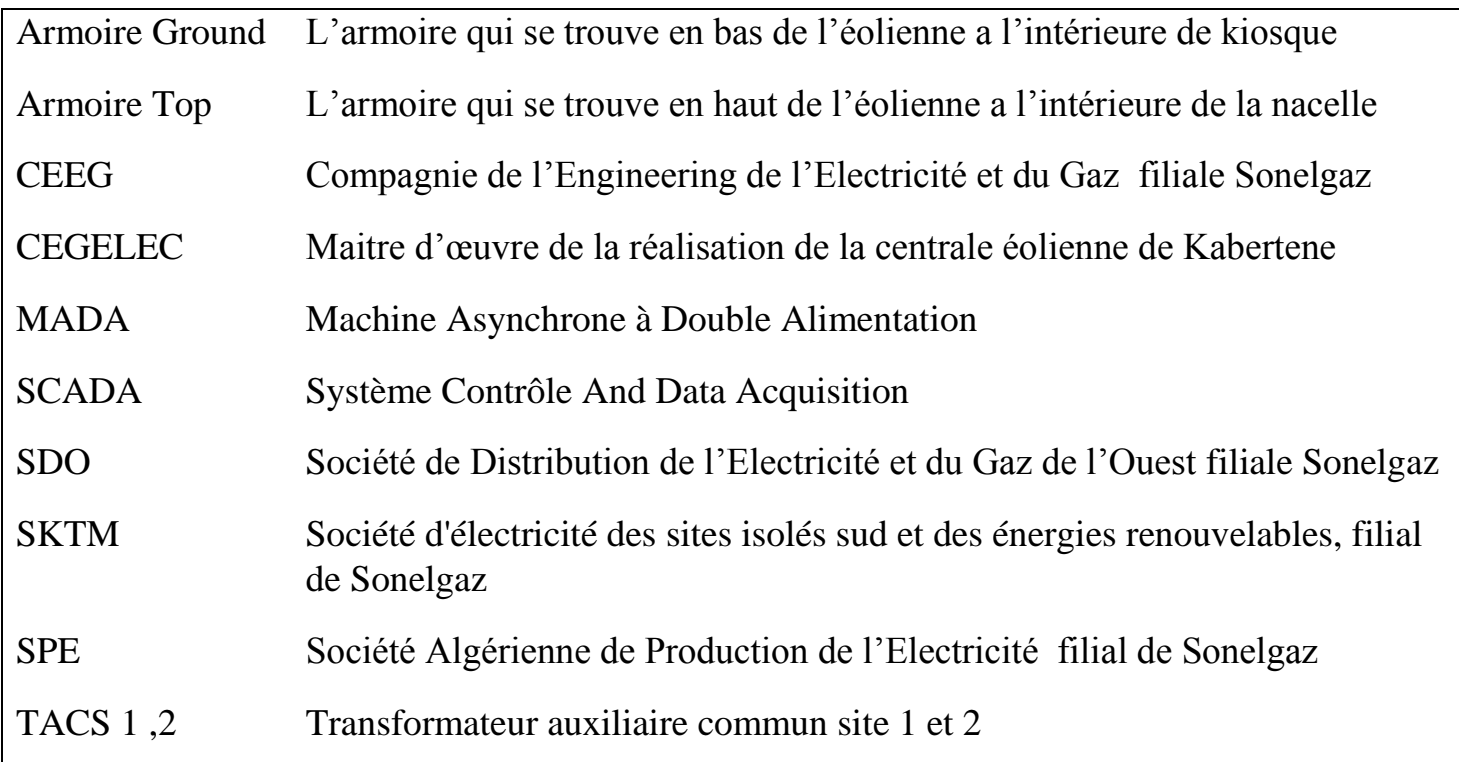

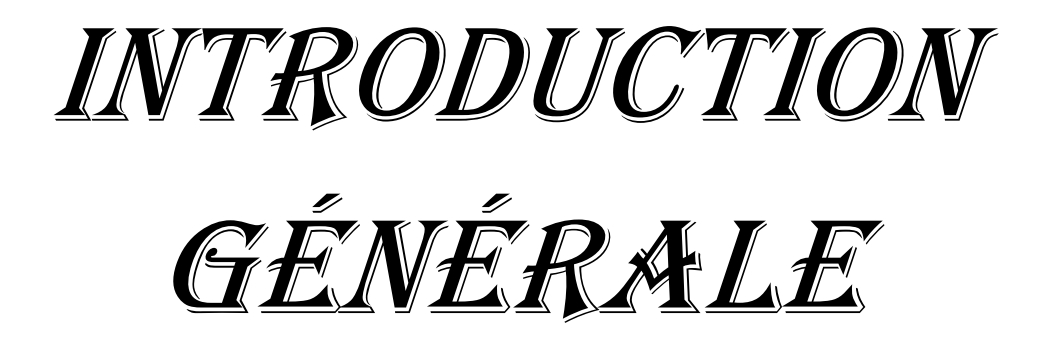

### <span id="page-11-0"></span>INTRODUCTION GENERALE

L'énergie est devenue un élément fondamental à cause de nos différentes exigences en plusieurs termes domestiques et industriels. Ce qui nous incite à réfléchir toujours à de nouvelles techniques de production de cette énergie.

Depuis l'aube de l'humanité, la production de l'énergie était basée en une grande partie sur les combustibles comme le bois, les fossiles (charbon, pétrole, gaz…), puis l'uranium. Mais le grand problème accompagnant l'utilisation de ces matières est l'émission de gaz et les dégagements massifs de composés divers ; ce qui déséquilibre notre planète et pousse vers un cycle ouvert non renouvelable.

En à peine plus d'un siècle, l'énergie avec l'électricité comme forme moderne a pris une place de premier plan. Sa production couvre le tiers de la consommation énergétique mondiale qui est concentrée principalement dans des machines thermomécanique où la combustion est à sa grande échelle avec l'émission directe de plusieurs millions de tonnes de CO2 provoquant des degrés élevés de la pollution et de la température ; ainsi que la réduction des réserves naturelles.

Alors, on a besoin de chercher d'autres solutions alternatives aux énergies fossiles pour produire l'électricité avec des sources renouvelables non polluantes et plus économiques en exploitant bien les éléments de la nature comme l'eau, le soleil et le vent.

C'est dans cet objectif que vient s'insérer notre étude qui porte sur l'une des énergies renouvelables en développement à ce moment qui est l'énergie éolienne. Nous allons nous intéresser à l'état actuel des avancées technologiques qui ont permis la construction et le bon fonctionnement des aérogénérateurs et leur insertion dans la production électrique.

Afin de mieux exploiter les ressources éoliennes pour différentes conditions de vent et de température, cette étude s'intéresse aux les conditions de fonction de la 1<sup>er</sup> ferme éolienne d'Algérie dans la zone d'Adrar (kabertene) qui est le cœur de 1<sup>er</sup> expérience de l'Algérie en particulière le sonelgaz de domaine de production d'électricité sur le réseau connecte par l'énergie éoliennes

Et ces éoliennes sont équipées par des systèmes de commande et de sécurité afin d'assurer un bon fonctionnement dans les différentes conditions

Mais dans les conditions climatiques comme Adrar de Climat désertique sec et chaud ces système Devient insuffisante à cause de la température ambiante élevée de la saison d'été

C'est donc dans ce cadre que nous allons développer notre étude à travers les chapitres suivants **:**  Dans le premier chapitre, nous donnons un aperçu général sur les éoliennes :Définition et principe de fonctionnement avec les différents composants de l'éolienne et ainsi les différents systèmes qui constituant et le schéma de principe de l'éolienne avec le générateur MADA

Et pour le 2eme chapitre sera consacre a la description de la station éolienne de kabertene,

on a donner la généralité sur le gisement éolienne on Algérie avec les différents sites qui est favorable d'être exploite cette énergie, et le gisement climatique de la wilaya d'Adrar ou il existe notre site (kabertene) a étudier .et on a représenté le critère de choix de site de kabertene et la distribution de Wei bull et la rose des vent de site et les différents bloc qui constitue la ferme avec le schéma unifilaire de raccordement électrique

Le 3eme et le dernier chapitre et sera consacre a définir les différents défauts constate de la mise en service qui empêcher le bon fonctionnent de la station éolienne avec une estimation de l'énergie perdue à cause de ces problème avec des solutions propose sur le dernier chapitre

Enfin, nous avons terminé notre travail par une conclusion générale, quelques

Perspectives et des recommandations susceptibles de constituer une base de travail pour une Éventuelle poursuite de ce présent et modeste travail

# CHAPITRE I

# *Généralité – état de l'art des éoliennes*

#### <span id="page-14-0"></span>**I. Chapitre 01 : Généralité – état de l'art des éoliennes**

#### <span id="page-14-1"></span>**I.1 Introduction**

«Depuis l'utilisation du moulin à vent, la technologie des capteurs éoliens n'a cessé d'évoluer. C'est au début des années quarante que de vrais prototypes d'éoliennes à pales profilées ont été utilisées avec succès pour générer de l'électricité. Plusieurs technologies sont utilisées pour capter l'énergie du vent (capteur à axe vertical ou à axe horizontal). Les structures des capteurs sont de plus en plus performantes. Outre les caractéristiques mécaniques de l'éolienne, l'efficacité de la conversion de l'énergie mécanique en énergie électrique est très importante. Là encore, de nombreux dispositifs existent et, pour la plupart, ils utilisent des machines synchrones et asynchrones. Les stratégies de commande de ces machines et leurs éventuelles interfaces de connexion au réseau doivent permettre de capter un maximum d'énergie sur une plage de variation de vitesse du vent la plus large possible, ceci dans le but d'améliorer la rentabilité des installations éoliennes ». »(1)

Dans ce chapitre, on va présenter l'historique et la définition de l'énergie éolienne d'une manière générale, et l'évolution des éoliennes durant les dernières décennies. Des statistiques sont données montrant l'évolution de la production de l'énergie par les éoliennes dans le monde, ainsi que les différents types de ces appareils.

#### <span id="page-14-2"></span>**I.2 Le principe de fonctionnement d'une éolienne**

«La fabrication d'électricité par une éolienne est réalisée par la transformation de l'énergie cinétique du vent en énergie électrique, selon plusieurs étapes :

 - transformation de l'énergie par les pales : les pales fonctionnent sur le principe d'une aile d'avion. La différence de pression entre les deux faces de la pale crée une force aérodynamique, mettant en mouvement le rotor par la transformation de l'énergie cinétique du vent en énergie mécanique.

 - accélération du mouvement de rotation grâce au multiplicateur : les pales tournent à une vitesse relativement lente, de l'ordre de 5 à 15 tours par minute, d'autant plus lente que l'éolienne est grande. La plupart des générateurs ont besoin de tourner à très grande vitesse (de 1 000 à 2 000 tours par minute) pour produire de l'électricité. C'est pourquoi le mouvement lent du rotor est accéléré par un multiplicateur.

 - production d'électricité par le générateur : l'énergie mécanique transmise par le multiplicateur est transformée en énergie électrique par le générateur. En tournant à grande vitesse, le générateur produit de l'électricité à une tension d'environ 690 volts

 - traitement de l'électricité par le convertisseur et le transformateur : l'électricité produite ne peut pas être utilisée directement. Elle est traitée grâce à un convertisseur, puis sa tension est élevée à 20 000 volts par un transformateur. L'électricité est alors acheminée à travers un câble enterré jusqu'à un poste de transformation pour être injectée sur le réseau électrique». (2)**.**

#### <span id="page-15-0"></span>**I.3 Les-composantes d'une éolienne**

On peut considérer trois composantes essentielles dans une éolienne, la nacelle, le rotor, et le mât, comme elles sont illustrées sur la figure

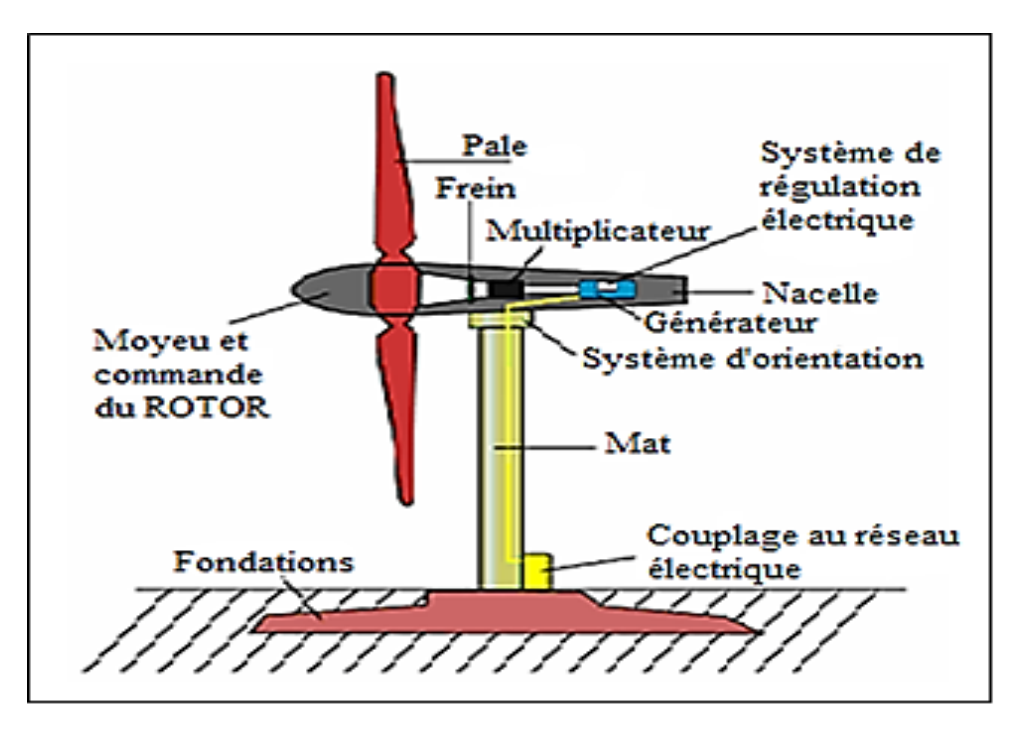

<span id="page-15-1"></span>**FIGURE I.3-1**.schéma des différents éléments d'une éolienne (3)

#### o **Un mât (ou tour)**

De 10 à 35 mètres qui permet de placer l'éolienne à une hauteur où la vitesse du vent est plus élevée et plus régulière qu'au sol. Pour être rentable, les premières installations d'éolienne domestique démarrent à 10 mètres. Les professionnels conseillent cependant des mâts d'éoliennes domestiques plus hauts pour maximiser la production.

#### o **Une nacelle,**

Au sommet du mât, équipé **d'un rotor** à axe horizontal, avec **deux ou trois pales**  mises en rotation par le vent. Dans le cas du petit éolien domestique, le diamètre des pales varie de 2 à 10 mètres. Le vent fait tourner les pales de l'éolienne domestique entre 10 et 25 tours par minute. Le mouvement de rotation est alors converti par le rotor en électricité

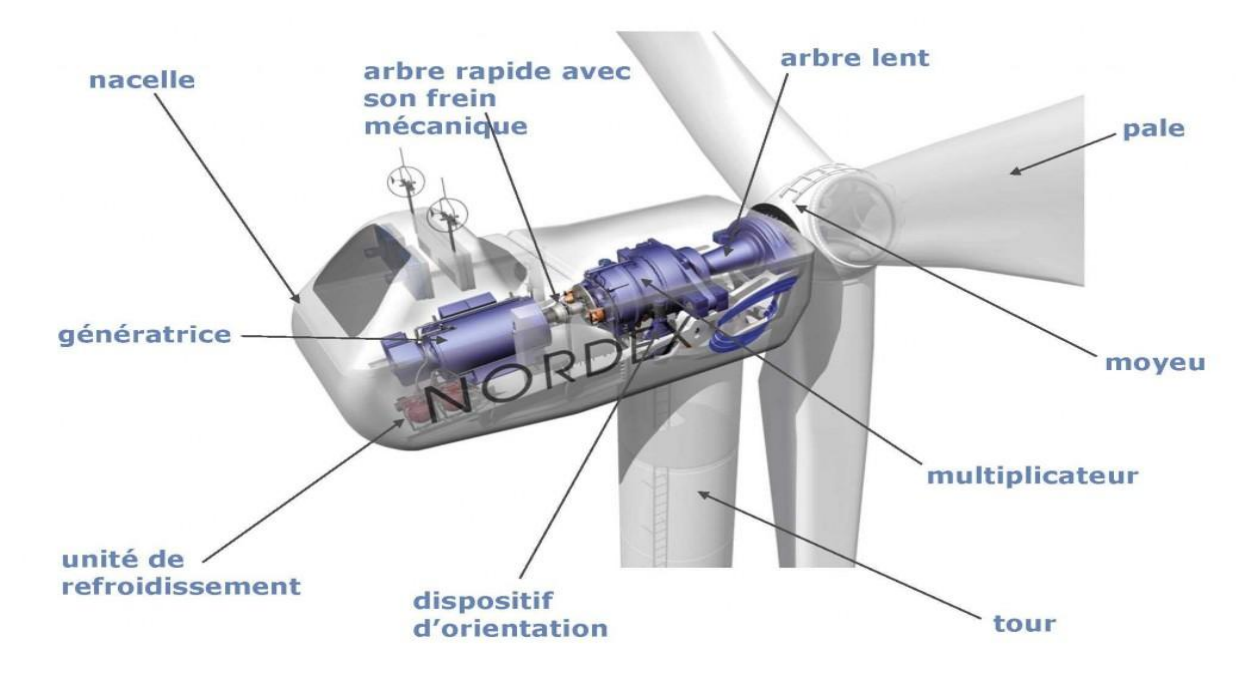

**FIGURE I.3-2**.les composants de la nacelle d'une éolienne (4)

#### <span id="page-16-0"></span>o **«La transmission mécanique**

Qui transforme le mouvement de rotation du rotor en un mouvement utilisable par la charge ;

## o **Une génératrice électrique**

Qui transforme l'énergie mécanique en énergie électrique ;

## o **Un système électrique**

Qui gère le fonctionnement de l'éolienne ;

## o **Un système d'orientation**

Qui oriente la nacelle face au vent ;

#### o **Le rotor**

Le rotor ou l'hélice est constitué de pales montées sur un moyeu tournent, cela forme la partie mécanique la plus importante de l'éolienne. L'efficacité globale de l'aérogénérateur dépend fortement de celle-ci. Le rendement de la chaîne électromécanique est généralement élevé et de l'ordre de 85%. Ce rendement est défini par le rapport entre l'énergie du vent et l'énergie mécanique récupérée par le rotor qui dépend de plusieurs paramètres dont :

**La longueur des pales** : Le diamètre de l'hélice est en fonction de la puissance désirée. La détermination de ce diamètre fixe aussi la fréquence de rotation maximale, que l'hélice ne devra pas dépasser.

**Largeur** : La largeur des pales intervient pour le couple de démarrage qui sera d'autant meilleur que la pale sera plus large. Mais pour obtenir des vitesses de rotation élevées, on préférera des pales fines et légères.

**Nombre de pales** : Les éoliennes à marche lente ont généralement entre 20 et 40 ailettes. Leur rendement par rapport à la limite de Betz est faible car leur vitesse en bout de pales est limitée.

Les éoliennes à marche rapide sont généralement bipales ou tripale, cette dernière est la plus stable. Leur rendement est plus proche de la limite de betz » (3)

#### <span id="page-17-0"></span>**I.4 Caractéristiques d'une éolienne (aérogénérateur) :**

- $\triangleright$  Puissance maximale
- $\triangleright$  Vitesses :
- o du vent de démarrage
- o du vent nominal
- o du vent de coupure
- Rotor **:**
- o Diamètre
- o Surface balayée
- o Nombre de pales
- o Vitesse de rotation
- o Poids
- Pales **:**
- o Longueur
- o Matériaux
- o Poids unitaire
- Nacelle **:** Elément fixé au sommet de la tour, contenant la génératrice.
- o Poids
- Système d'orientation **:**
- o Type : (quatre motoréducteur)
- o Stabilisation : frein à disque
- Multiplicateur **:**
- o Type : étages parallèles et planétaires
- o Rapport de réduction : 1/105,4
- Génératrice **:**
- o Type : quatre pôles, asynchrone, à double alimentation
- o Puissance nominale : ex : 2 000 kW
- o Vitesse de rotation : ex : 900 à 1 800 tours/min
- o Tension nominale : ex : 690 V
- Mât **:**
- o Type : Tubulaire en acier
- o Hauteur du moyeu : 80 m
- o Poids de la virole : 10 tonnes
- Résistance au froid **:**

Supporte jusqu'à -40°C, la neige, le givre et la glace. Certains éléments possèdent leur propre chauffage (génératrice, armoires électriques).

Cette fiche technique peut donner une idée générale de l'éolienne pour choisir une éolienne industrielle standard.

# <span id="page-19-0"></span>**I.5 Schéma électrique d'un générateur éolien :**

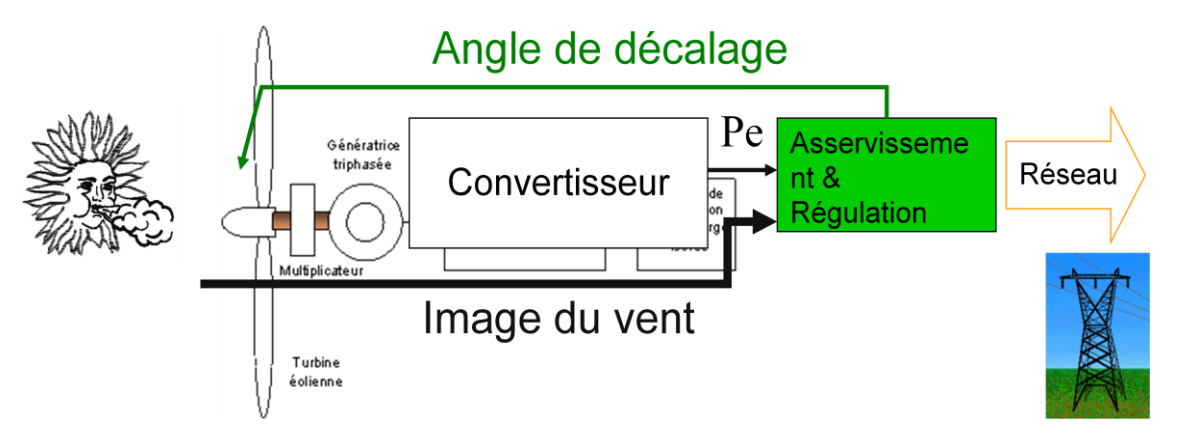

**FIGURE I.5-1** éoliennes fonctionnant à vitesse variable (5)

<span id="page-19-1"></span>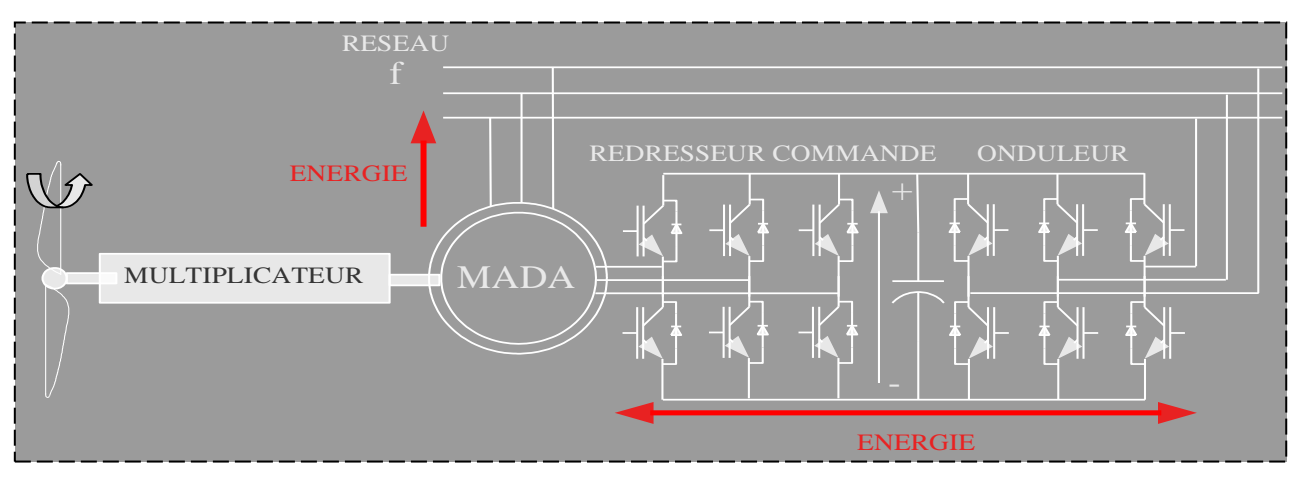

**FIGURE I.5-2** système éolienne base sur la mada (5)

<span id="page-19-2"></span>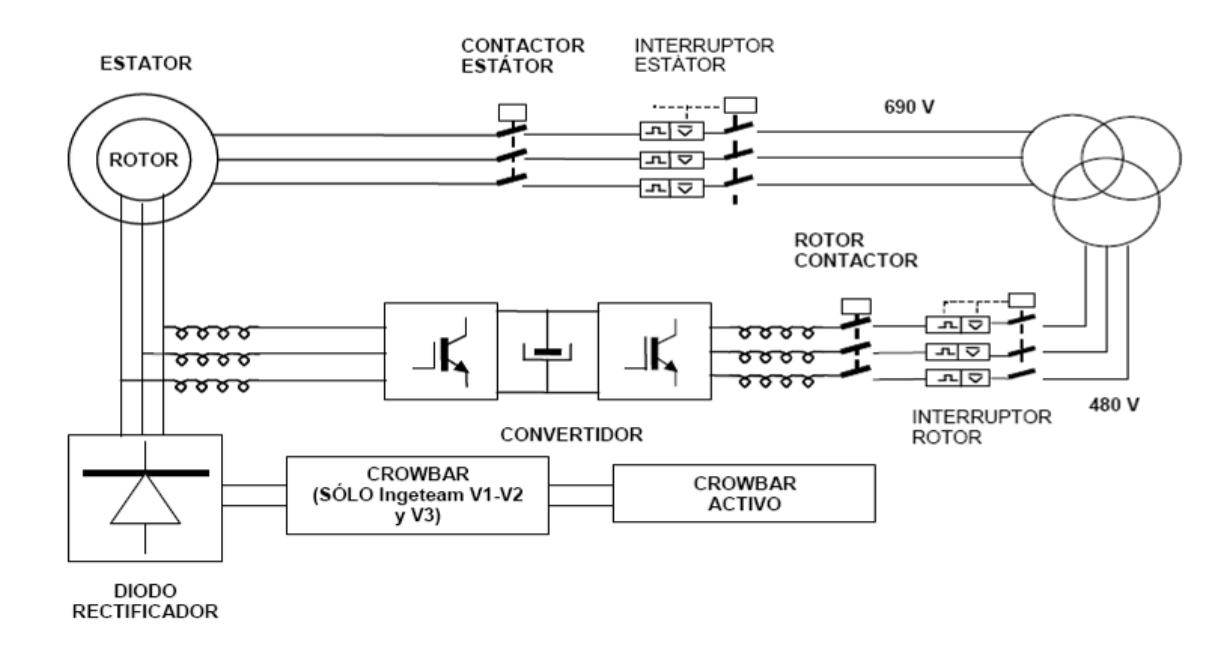

<span id="page-19-3"></span>**FIGURE I.5-3** générateur asynchrone a double alimentation gamesa (6)

# CHAPITRE II

# *Description de la ferme éolienne de Kabertene*

# <span id="page-21-0"></span>**II. Chapitre 02 : Description de la ferme éolienne de KABERTENE**

#### <span id="page-21-1"></span>**II.1 Le Gisement Eolien de l'Algérie**

Ci-dessous la cartographie des vents moyens en Algérie (sur laquelle nous pouvons constater une différence au niveau de la vitesse des vents) On peut ainsi noter que :

**Le Sud** est caractérisé par des vitesses plus élevées que Le Nord, plus particulièrement le Sud-ouest avec des vitesses supérieures à 4 m/s et qui dépassent la valeur de 6 m/s dans **la région d'Adrar.**

Concernant le Nord, on remarque globalement que la vitesse moyenne est peu élevée.

On note cependant, l'existence de microclimats sur les sites côtiers d'Oran et Annaba, sur les hauts plateaux de **Tiaret** et El **Kheiter**.

Toutefois, la vitesse du vent subit des variations en fonction des saisons qu'on ne doit pas négliger, en particulier, lorsqu'il s'agit d'installer des systèmes de conversion de l'énergie éolienne.

Néanmoins, on remarque que la région de **Tiaret** fait l'exception avec une vitesse plus faible en été qu'en hiver (7)+le sillage induit par les machines». (8)

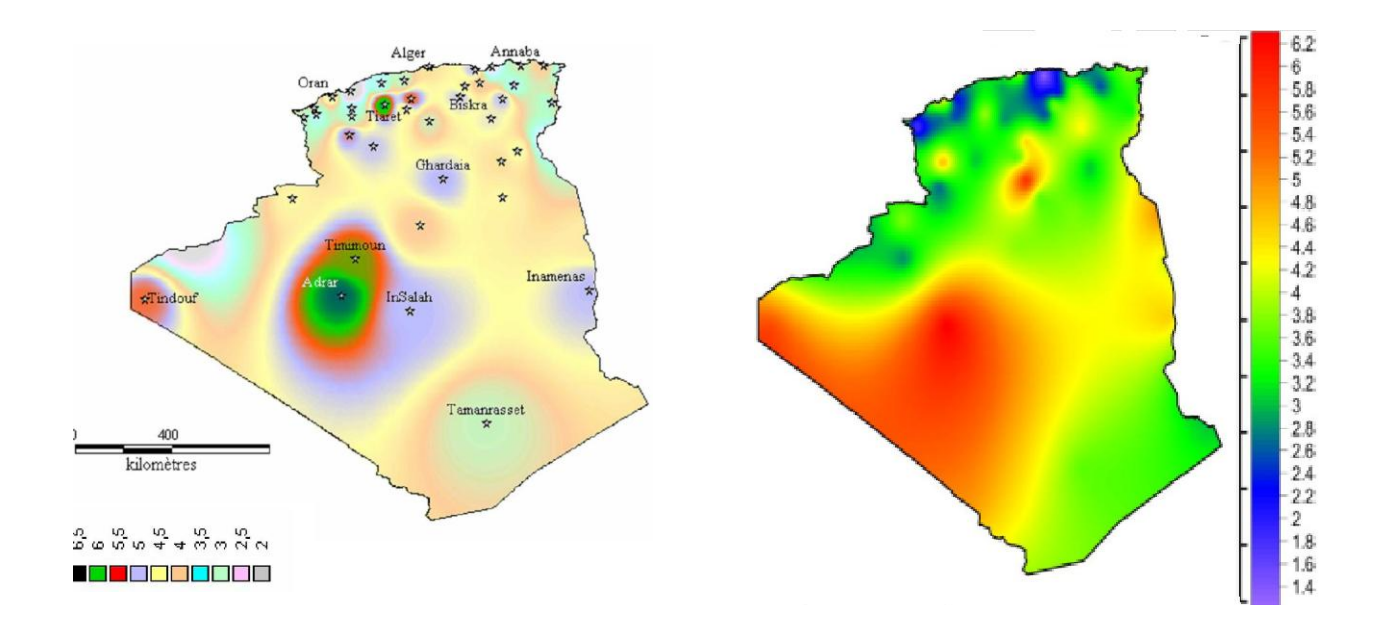

<span id="page-21-2"></span>**FIGURE II.1-1** cartes des vent de l'algerie (9)

# <span id="page-22-0"></span>**II.2 Description géographique et climatique de la zone d'ADRAR (en particulier KABERTENE)**

#### **II.2.1Présentation de la wilaya d'Adrar**

<span id="page-22-1"></span>La Wilaya d'Adrar est situé dans le sud-ouest de l'Algérie. Elle est en superficie la deuxième plus grande wilaya d'Algérie avec 427 368 km².

Majoritairement occupée par le Sahara, la wilaya est peu peuplée avec seulement 432 193 habitants (estimation 1er janvier 2011).

Le mot Adrar signifie en langue berbère "montagne".

Au nord de la wilaya se trouve les wilayas de Ghardaïa et d'El Bayedh, à l'ouest les wilayas de Béchar et de Tindouf, à l'est la wilaya de Tamanrasset et au sud la Mauritanie et le Mali.

La Wilaya d'Adrar à pour principale économie l'agriculture avec notamment son système d'irrigation la « foggara ».

La Wilaya dispose notamment d'un important potentiel en énergies renouvelables grâce à une bonne durée d'ensoleillement (9,2 h par jour) et aux caractéristiques physiques du vent (permanence, force 2 à 6 m/s, uni-direction alité…).

Quatre régions sont situées dans la wilaya d'Adrar

- $\checkmark$  Le Gourara (région de TIMIMOUN)
- Le Tidikelt (région d'AOULEF).
- Le Touat (région d'ADRAR).
- La Tanezrouft (région de BORDJ BADJI Mokhtar) [ (10)].

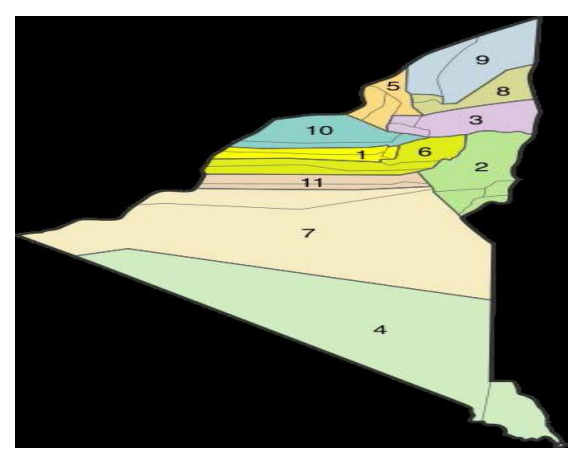

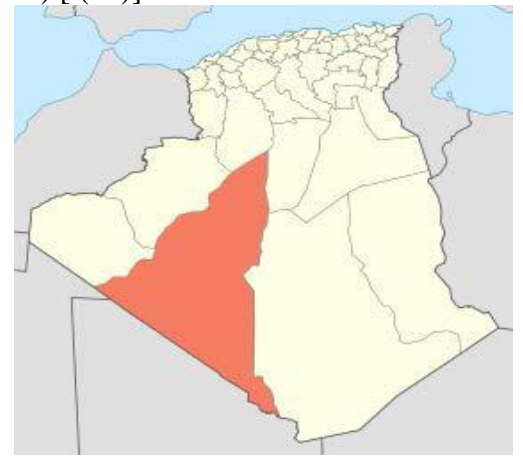

<span id="page-22-2"></span>**FIGURE II.2-1**. Carte géographique wilaya d'Adrar (10)

#### <span id="page-23-0"></span>**II.2.2 Dénomination des Daïras**

ADRAR, AOULERF, AUGROUT, BORDJ BADJI MOKHTAR , CHAROUINE, FENOUGHIL, REGGANE, TIMIMOUN, TINERKOUK, **TSABIT** , ZAOUIET KOUNTA

#### <span id="page-23-1"></span>**II.2.3 Le Relief**

La wilaya d'Adrar se caractérise par un relief d'aspect désertique se subdivisant en 03 grands ensembles Géomorphologiques que sont :

#### *II.2.3.1 Les Plateaux :*

Couvrent de très grandes surfaces et sont constituées de formation géologiques différentes.

o Crétacé inférieur du continental intercalaire.

o Crétacé supérieur secondaire marin-Mio-Pliocène Comme exemple : Le plateau du Tanezrouft.

#### *II.2.3.2 Les Ergs*

Massifs dunaires s'étendant sur prés de la moitié de la wilaya. Ils se sont formés au cours des temps quaternaires tels que le Grand Erg Occidental et l'Erg Chèche.

Véritables curiosité touristique dans la région du Gourara en particulier.

#### *II.2.3.3 Les Sebkha*

Correspondants aux puits les plus bas et appartiennent généralement aux anciens lits d'oueds très larges, elles sont formées de dépôts cofluviatiles gypseux. La sebkha de Timimoune, la sebkha de Timokten, de Bouda

#### <span id="page-23-2"></span>**II.2.4 Climatologie**

Le climat de la wilaya d'Adrar est composé de 02 zones climatiques distinctes :

- Une zone semi désertiques qui part de Timimoun vers Béchar.
- Une zone désertique partant de Timimoun vers Timioauine

#### *II.2.4.1 Les Températures*

La wilaya d'Adrar enregistre des écarts de températures considérables. En été les températures sont maximales jusqu'à 49°C(en ambre) (juin-juillet – août).

En hiver les températures peuvent atteindre parfois les 0°C en décembre et janvier.

#### *II.2.4.2 Les Vents*

La fréquence des vents est très grande durant toute l'année, notamment le sirocco dont la vitesse peut atteindre les 100KM/H.

Généralement, la saison du printemps (mars-avril), connaît une fréquence plus grande de vents de sable. (11)

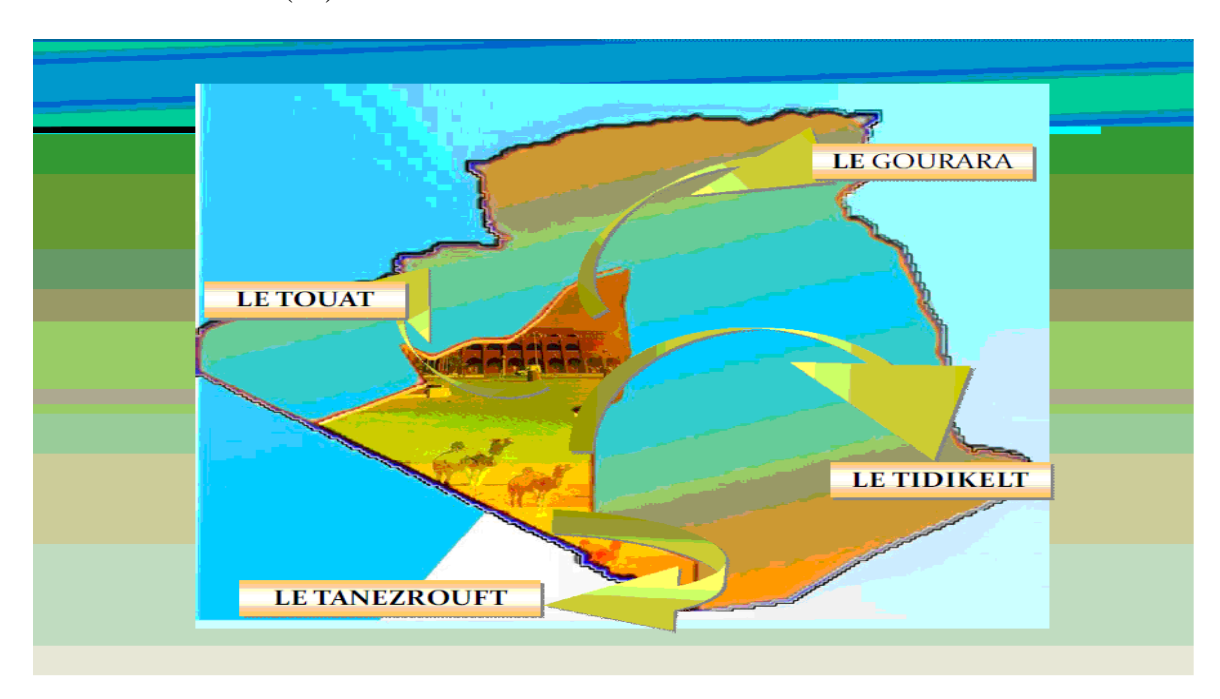

**FIGURE II.2-2** les différentes régions de la wilaya d'Adrar (11)

## <span id="page-24-2"></span><span id="page-24-0"></span>**II.3 La démarche à suivre pour le dimensionnement et l'installation éolienne**

Le dimensionnement du projet de la station éolienne de KABERTENE à été réalisé par la compagnie de l'engineering de l'électricité et du gaz CEEG, a l'aide d'un utilitaire de calcul professionnel : Wind pro. Ce logiciel permet en effet de créer un parc éolien, et d'en calculer la production, la rentabilité, de faire des photomontages, etc.… Grâce au serveur EMD qui y est rattaché et les mesures sur cite des paramètres climatique par le mat de mesures de 2003 jusqu' a 2008,

#### <span id="page-24-1"></span>**II.3.1 Analyse du besoin énergétique**

«Dans le but d'améliorer l'efficacité énergétique, l'Algérie vise, à l'horizon 2030, un objectif de 40% d'énergie produite par les sources d'énergies renouvelables. Pour l'énergie éolienne, la puissance à installer est près de 2000 MW

Et en 2014 est la mise en service de 1ère ferme éolienne en Algérie de 12 aérogénérateurs d'une capacité de 10.2 MW qui injecte sur le réseau isole de Pôle In

Salah-Adrar-Timimoune (PIAT). Et ce Réseau électrique de Sonelgaz qui comporte 05 centrale TG et 07 centrale PV et 01 centrale éolienne (notre cas)

On injecte l'électricité produite sur le poste 220KV/30KV KABERTENE qui raccorde sur le réseau isolé (PIAT). De la ligne 220KV» (12)

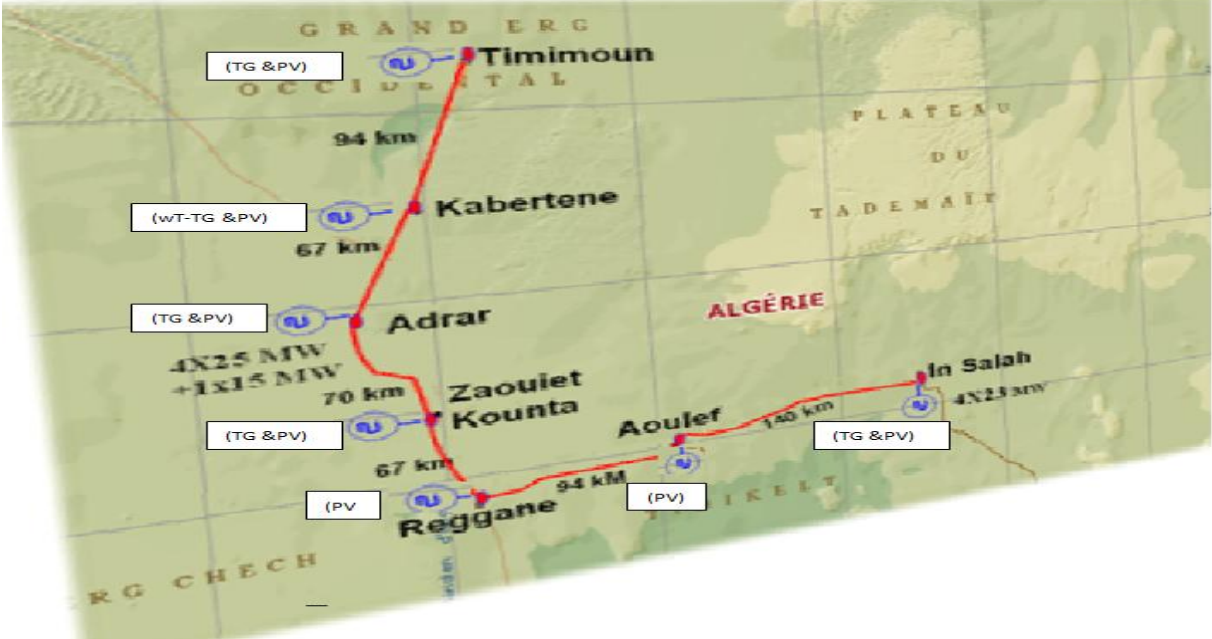

<span id="page-25-0"></span>**FIGURE II.3**-1CARTE réseau isole PIAT

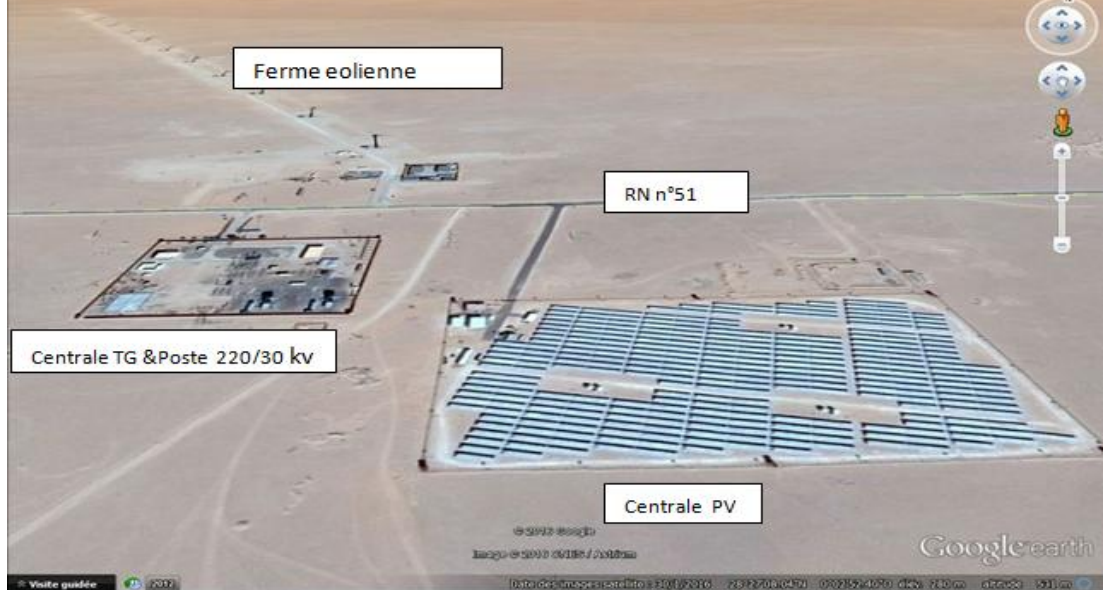

<span id="page-25-1"></span>**FIGURE II.3-2** implantation de la ferme éolienne de KABERTENE (12)

#### <span id="page-26-0"></span>**II.3.2 Analyse de gisement énergétique du vent**

#### **II.3.2.1 La ressource en vent**

«Le paramètre le plus important pour l'installation d'éolienne est la vitesse du vent sur le lieu exact de l'implantation de futures éoliennes. C'est le paramètre le plus difficile à obtenir.

Ainsi, pour installer une éolienne, il faut être sûr que le ressource en vent soit suffisante, c'est-à-dire que la vitesse du vent soit ni trop faible pour pouvoir faire tourner l'éolienne ni trop élevée car sinon celle-ci s'arrêterait pour des raisons de sécurité ou d'usure.

L'étude du gisement est une composante essentielle d'un projet éolien, une infime erreur dans l'étude de la ressource en vent peut remettre en cause la rentabilité d'un projet. Une autre condition, en dehors de la vitesse du vent, est que celui-ci doit être constant avec très peu de changement d'orientation». (13)

#### **II.3.2.2 Analyse des résultats du gisement du vent**

#### **II.3.2.2.1 Appareils pour la mesure du vent :**

**Les anémomètres** : A l'heure actuelle, la méthode la plus rependue est l'utilisation d'un mât de la taille souhaitée sur lequel sont positionnés un ou plusieurs anémomètres. Un anémomètre se compose en général de trois demi-coquilles disposées à 120 degrés, d'un dispositif de compteur de tours et d'un appareil d'enregistrement de données électronique. Les avantages de cet anémomètre sont sa simplicité et l'absence de limitation dans la gamme de vitesse du vent mesurée. Les données sont enregistrées et stockées pendant plusieurs mois ou années. Ces données permettent ensuite de déterminer les fonctions de densité de probabilité de la vitesse du vent.

Et sur notre cas on a des paramètres climatiques qui enregistrent avec un mat de mesure pendant la période de 2001 à 2013 par le CEEG avec une MAT DE MESURE qui continent de 05 anémomètres 02 girouettes et 02 CT (température)

# **Chapitre 02 :** Description de la ferme éolienne de Kabertene

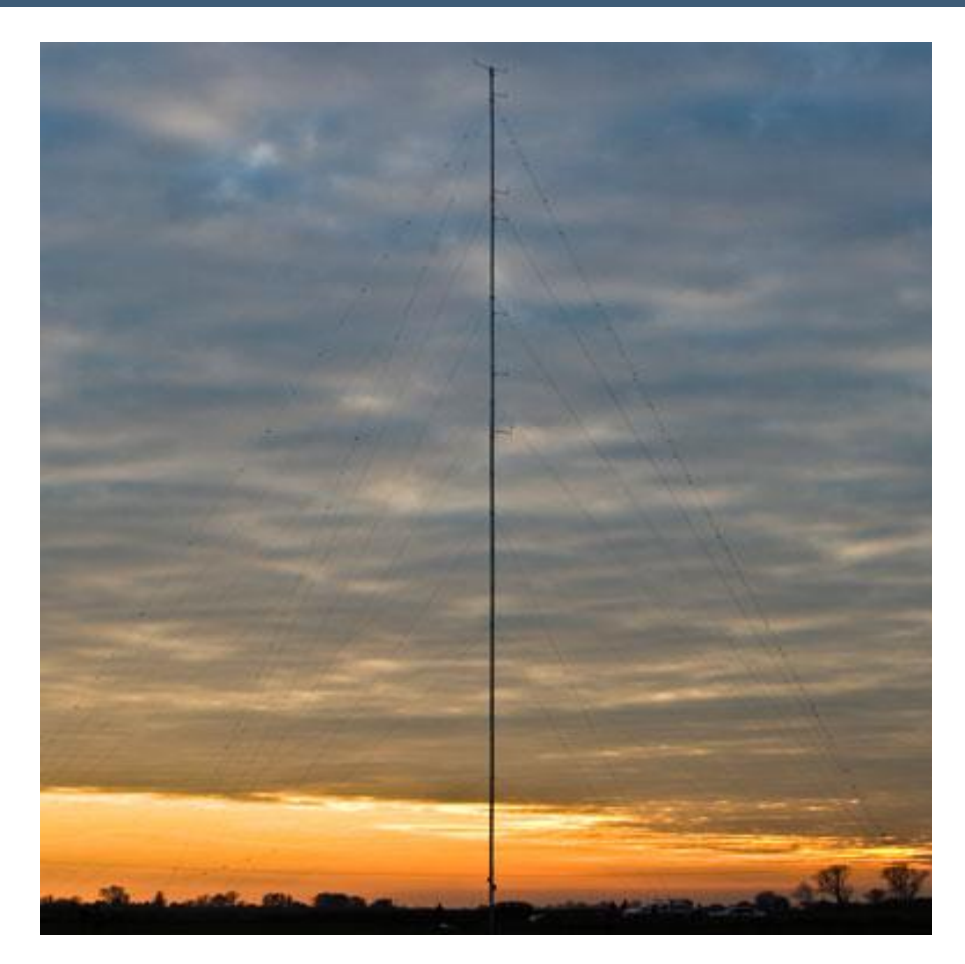

**FIGURE II.3-3** mat de mesure

<span id="page-27-1"></span>![](_page_27_Picture_129.jpeg)

<span id="page-27-2"></span>**TABLEAU II.3-1** les capteurs de mesures et son emplacement sur le mat de mesure (14)

#### <span id="page-27-0"></span>**II.3.3 Distribution de Wei bull**

«Comme c'est difficile de manipuler l'ensemble des données relatives à une distribution de la fréquence du vent, il est plus convenable pour des considérations théoriques, de modéliser l'histogramme des fréquences des vitesses du vent par une fonction mathématique continue que par une table de valeurs discrète.

On peut donc opter pour le modèle de Wei bull. En effet, pour des périodes allant de quelques semaines jusqu'à une année, la fonction de Wei bull représente raisonnablement les vitesses observées. Il s'agit d'une fonction de densité de probabilité, s'exprimant sous la forme:

Densité de probabilité 
$$
p(\nu) = \frac{k}{c} \left(\frac{\nu}{c}\right)^{k-1} \exp\left[-\left(\frac{\nu}{c}\right)^k\right]
$$
 (2-1)

Avec: *V* est la densité de probabilité de la vitesse ; K le facteur de forme de la courbe (sans dimension) ; et C le facteur d'échelle de la courbe en m/s.

La vitesse moyenne du vent peut être trouvée en intégrant la fonction densité de probabilité, soit donc la formule  $\boxed{Vmoy = \int V \times P(V) \times dV}$  (2-2)

#### **Répartition du Weibull**

$$
F(v)=1-\exp\left[-\left(\frac{v}{c}\right)^{k}\right]
$$
 (2-3)

Ainsi, la distribution de Wei bull peut faciliter beaucoup de calculs rendus nécessaires par l'analyse des données du vent

#### **II.3.3.1.1 Détermination des paramètres de Wei bull**

Il existe de nombreuses méthodes pour déterminer K et C à partir d'une distribution de vent donnée:

distribution de vent donneé:  
\n
$$
P = \frac{1.125 \times Vmoy}{(1 - B)}
$$
\n(2-4)  
\nK = 1 + 0.483[(Vmoy - 2)<sup>0.51</sup>](2-5)  
\nB = 1 - 0.81[(Vmoy - 1)<sup>0.089</sup>] (2-6)

Cette fonction densité de probabilité s'appelle la distribution de Rayleigh, lorsque  $K = 2$ .

#### <span id="page-28-0"></span>**II.3.4 Techniques de dimensionnement**

#### *II.3.4.1 Puissance éolienne*

Si nous considérons l'éolienne (en général, ces lois sont valables pour tout les type d'éoliennes existantes) comme un dispositif de récupération de l'énergie fournie par le vent d'énergie cinétique de formule  $\boxed{Ec = \frac{1}{2}mv^2}$  (2-7) Alors la puissance disponible à travers la surface S (surface couverte par le rotor) s'exprime par la formule  $\mathbf{P} = \frac{1}{2} \rho S v^3$  (2-8)  $\frac{1}{\text{Ec}} = \frac{1}{2}mv$  $\frac{1}{2}$ ravers la surf

Avec **V** la vitesse en m/s, **S** la surface balayée par les hélices en m² et **ρ** la densité de l'air  $(1,25 \text{ Kg/m}^3)$ .

Toutefois, la puissance captée et la vitesse du vent peuvent s'exprimer en entrée et en sortie d'éolienne.

De ce fait, nous avons la formule suivante

$$
\boxed{\mathbf{P}_{\mathrm{R}} = \frac{1}{2} \rho S \mathbf{v}^3 \mathbf{C} \mathbf{p}} \qquad (2.9) \quad 0
$$

- **Cp** (coefficient d'échange de puissance) dépend de V<sub>sortie</sub> et V<sub>entrée</sub>

- **-ρ**: masse volumique de l'air 1,225 kg/m3
- **S** : surface balayée par les pales
- **V** : vitesse du vent en m/s
- **-PR:** puissance récupérer par le rotor

La vitesse spécifique 
$$
\overline{\lambda = \frac{R.\Omega}{V}}
$$
 (2-10)

Le théorème du physicien Allemand Betz montre que le maximum d'énergie Récupérable dans le vent par le rotor est égal à 16 / 27, soit environ 60 %de l'énergie totale du vent.

$$
CP = \frac{16}{27} = 0,59259
$$
 (2-11)

#### *II.3.4.2 Facteur de capacité*

$$
CF(\%) = \frac{(100 \times \text{Pmoy})}{\text{Pmax}} \tag{2-12}
$$

#### *II.3.4.3 Nombre total des éoliennes à placer dans le site*

Conditions à respecter

$$
(N1+1) \times 10H < I
$$
  
\n(N2+1) \times 3D < L  
\nN = N2 \times N1 (2-13)

I= Dimension du terrain perpendiculaire à la direction prédominante du vent

- L= Dimension du terrain parallèlement à la direction prédominante du vent
- D= Diamètre du rotor de la machine
- H= Hauteur du pylône
- N1= Nombre d'aérogénérateurs par rangée
- N2= Nombre de rangée d'aérogénérateurs
- N= Nombre total d'aérogénérateurs à placer sur le site.

## <span id="page-30-0"></span>**II.3.5 Présentation des résultats du dimensionnement**

Différents logiciels sont disponibles sur le marché pour l'aide à l'implantation sur

### site : **WASP**, **Wind PRO**, **Wind Farm**, **Géo Wind**...

Ils comportent généralement plusieurs modules synthétisant les différents aspects évoqués et permettant :

- $\checkmark$  de prendre en compte tous les aspects du site ;
- $\checkmark$  de choisir les machines adaptées dans un catalogue ;
- $\checkmark$  d'optimiser l'implantation de ces machines ;
- $\checkmark$  de fournir des photomontages pour mesurer l'impact visuel ;
- $\checkmark$  de calculer la production annuelle d'électricité attendue.

Pour l'optimisation, ces logiciels sont capables d'intégrer des données aussi diversifiées que :

- la cartographie et la rugosité du site, les obstacles, etc. ;
- la caractérisation du vent sur le site ;
- le bruit généré par les éoliennes ;

### **II.3.6 Potential Eolien De KABERTENE**

<span id="page-30-1"></span>Le vent est inégalement réparti sur la surface du globe. La géographie même d'un site peut faire varier de manière importante les vitesses de vent à seulement quelques

kilomètres de distance. Toutefois, il est fondamental de connaître précisément le site éolien, puisque c'est de lui que dépend la viabilité économique d'un projet éolien. Il est donc nécessaire de mettre en place préalablement un mât de mesure qui enregistrera le comportement du vent pendant plusieurs mois, voire même plusieurs années. La puissance éolienne disponible est principalement fonction du cube de la vitesse du vent. Ce qui signifie, par exemple, qu'une augmentation de 10 % de la vitesse du vent augmente de 30 % l'énergie éolienne disponible.

#### **II.3.7Critères de choix d'un site éolien et l'énergie due au vent:**

<span id="page-31-0"></span>L'emplacement des éoliennes n'est pas choisi par hasard, il y des critères précis. Le choix de l'emplacement est judicieux pour le rendement d'une éolienne et cela est en rapport direct avec le vent.

Tout d'abord, les vents en mer sont quasiment constants et sont plus rapides (il n'y a aucun obstacle pour les casser). Mais malgré tout, cela pause des contraintes supplémentaires, ce qui augmente le coup de l'installation d'une éolienne « off-shore », mais au final, ce choix d'emplacement est relativement plus intéressant sur le long terme.

Tout comme la mer, les montagnes sont aussi un lieu très recherché. Celles-ci freinent aussi bien le vent qu'elles créent des effets avec celui-ci. (7)

<span id="page-31-2"></span>![](_page_31_Picture_6.jpeg)

**FIGURE II.3-4** effet tunnel (7)

#### <span id="page-31-1"></span>**II.3.8 Choix De Site De KABERTENE**

Ce site se trouve à environ 73 km au Nord de la ville d'Adrar à proximité d'un poste électrique de Sonelgaz, il se trouve à une altitude d'environ 250 m et ses coordonnées géographiques sont 28°27' 7.44 N 0°02' 59.08 W. Les éléments décisifs ayant conduit au choix du site pouvant contenir la ferme éolienne sont:

# **Chapitre 02 :** Description de la ferme éolienne de Kabertene

- $\blacktriangleright$  Altitude;
- $\triangleright$  Obstacles;
- $\triangleright$  Situation par rapport à la direction des vents;
- Situation par rapport au réseau électrique de distribution;
- $\triangleright$  Superficie disponible;
- Géographie et géomorphologie (qualité des sols, topographie);
- Possibilités d'accès;
- $\triangleright$  Axe routier jusqu'à la prochaine ville portuaire;

 Eléments réglementaires (éloignement suffisant par rapport au plan d'extension de la ville, éloignement suffisant aux radars, aéroport

Ces différents points ont été analysés dans le choix du site. L'optimisation se fait en comparant à la fois le potentiel éolien du site choisi avec les coûts impliqués dans la construction du parc sur ce même endroit

![](_page_32_Picture_132.jpeg)

<span id="page-32-1"></span>![](_page_32_Figure_12.jpeg)

![](_page_32_Figure_13.jpeg)

<span id="page-32-0"></span> **FIGURE.II.3-5** Courbe annuel de température de kabertene (15)

![](_page_33_Figure_1.jpeg)

<span id="page-33-0"></span>**FIGURE II.3-6** direction du vent (rose du vent -période 2003-2008)

![](_page_33_Figure_3.jpeg)

<span id="page-33-1"></span>**FIGURE II.3-7** distribution des fréquences des vitesses du vent (2003-2008) (16)

#### **II.3.8.1 Le climat**

Le climat correspond à la distribution statistique des conditions atmosphériques dans une région donnée pendant une période de temps donnée. Il se distingue de la météo qui désigne le temps dans un futur à court terme et dans des zones déterminées. L'étude du climat est la climatologie.

La détermination du climat est effectuée à l'aide de moyennes établies à partir de mesures statistiques annuelles et mensuelles sur des données atmosphériques locales: température, précipitations, ensoleillement, humidité, vitesse et direction du vent.

Sont également pris en compte leur récurrence ainsi que les phénomènes exceptionnels. Ceci s'appuie sur des relevés météorologiques historiques, comme sur des mesures relevées par satellite, mais aussi l'épaisseur du manteau neigeux, le recul des glaciers, l'analyse chimique de l'air emprisonné dans la glace, etc.

#### **II.3.8.2 Le vent**

L'air dont se compose l'atmosphère est un mélange de gaz et de particules solides ou liquides, concentrés dans la troposphère, exerce sur la terre une pression, appelée pression atmosphérique. Sur la surface de la terre, la pression atmosphérique n'est pas la même partout.

Il existe des secteurs où règnent une basse pression et des secteurs où règne une haute pression.

L'air froid, plus lourd, descend, créant une zone de haute pression (HP). Inversement, l'air chaud, plus léger, monte naturellement dans les couches hautes de l'atmosphère avec pour conséquence la création d'une zone de basse pression (BP). La différence de pression entre ces deux masses d'air est à l'origine du vent. L'air contenu dans la haute pression a tendance à s'engouffrer dans la basse pression qui l'avoisine.

Le vent provient du déplacement d'une masse d'air de la haute vers la basse pression.

Plus la haute pression est proche de la basse pression, plus le vent est fort Dans cette région le déplacement de l'air par rapport à la surface terrestre, appelé vent, résulte de l'équilibre entre les forces en présence.

Pour un observateur à l'arrêt par rapport au sol, il existe quatre forces majeures qui agissent sur une partie élémentaire d'air.

- $\blacktriangleright$  La force gravitationnelle.
- $\triangleright$  La force due au gradient de pression.
- $\triangleright$  La force de Coriolis
- $\blacktriangleright$  La force de frottement

Quelque donnée climatique de site de KABERTENE :

# **2001**

**2002**

![](_page_35_Picture_260.jpeg)

<span id="page-35-1"></span>**TABLEAU II.3-3** Paramètre Climatique De-là Vitesse Du Vent Et La Temp Amb En 2001(17)

![](_page_35_Figure_5.jpeg)

<span id="page-35-0"></span>**FIGURE II.3-8** graphe de vitesse moyenne 2001

![](_page_35_Picture_261.jpeg)

<span id="page-35-2"></span>**TABLEAU II.3-4** parametre climatique de la vitesse du vent et la temp amb en 2002 (17)
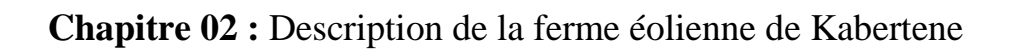

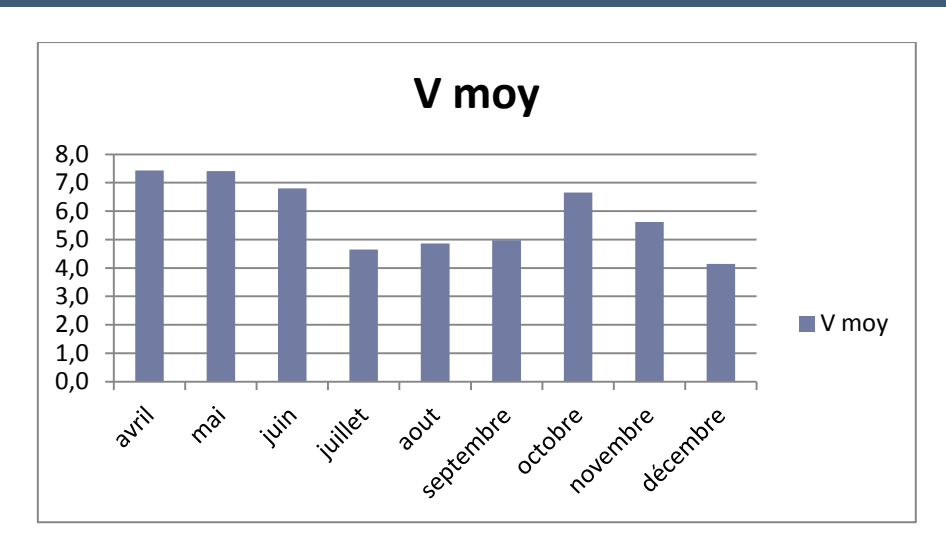

**FIGURE II.3-9** graphe de vitesse moyenne 2002

**2010**

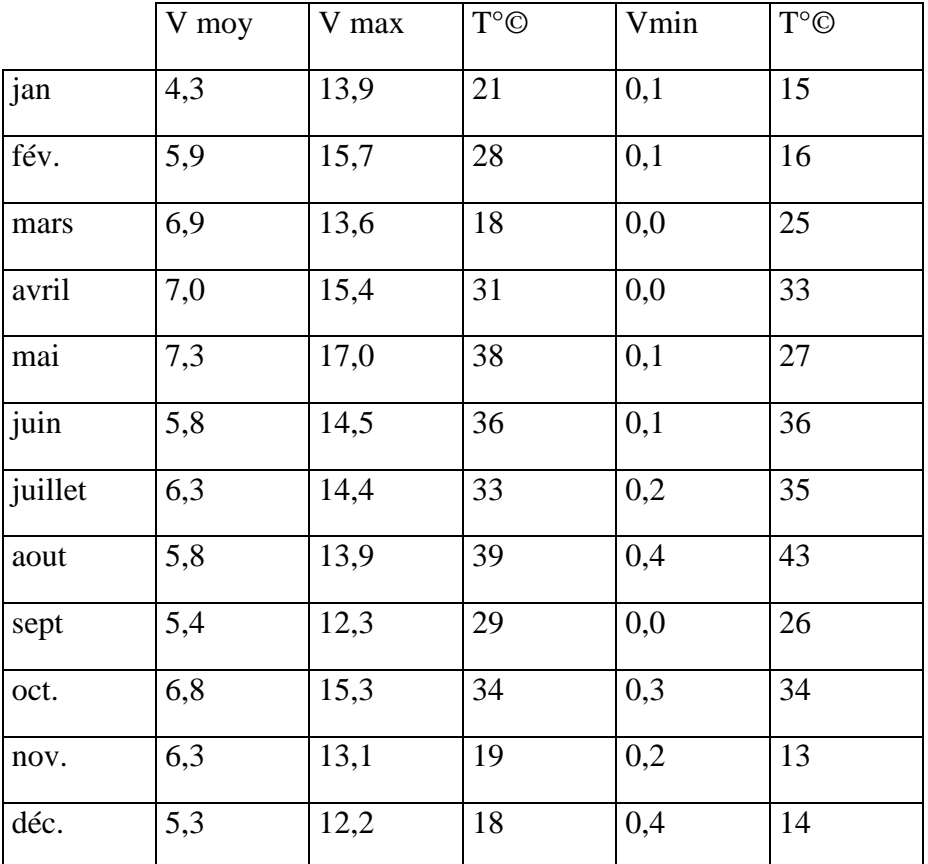

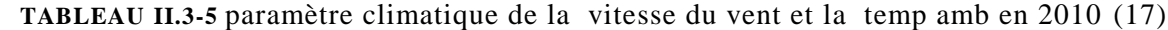

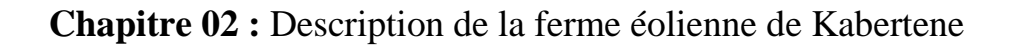

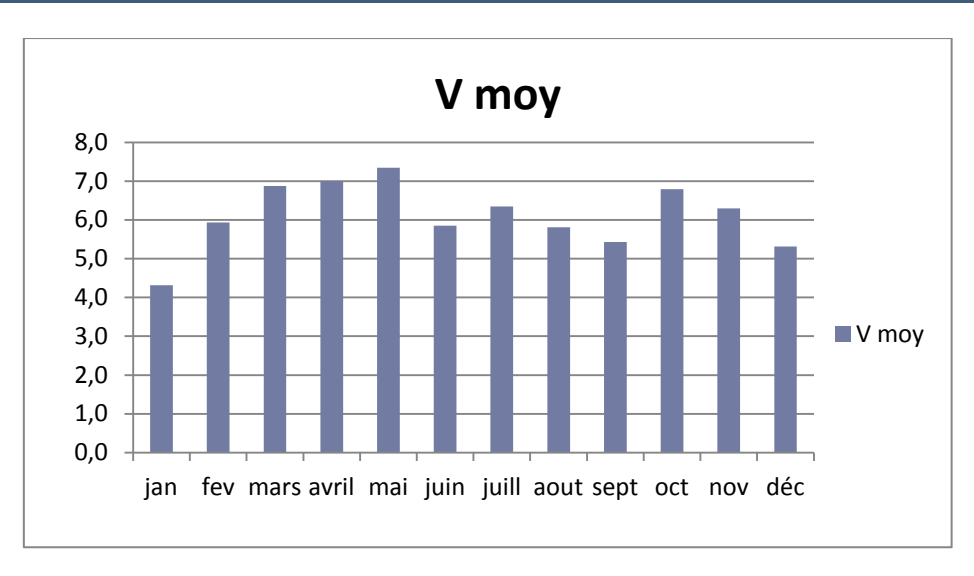

**FIGURE II.3-10** Graphe De Vitesse Moyenne 2010

# **2013**

|      | V moy | V max | $T^{\circ}$ © | Vmin | $T^{\circ}$ © |
|------|-------|-------|---------------|------|---------------|
| jan  | 5,3   | 13,5  | 20            | 0,3  |               |
| fév. | 5,5   | 13,6  | 10            | 0,2  |               |
| mars | 6,9   | 15,6  | 27            | 0,6  | 13            |

**TABLEAU II.3-6** parametre climatique de la vitesse du vent et la temp amb en 2013 (17)

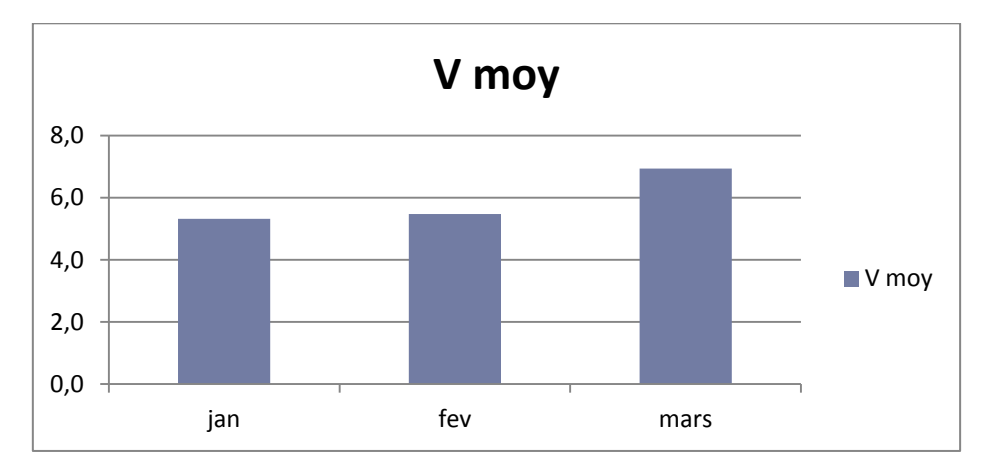

**FIGURE II.3-11** graphe de vitesse moyenne 2013

# **II.4 Les différents blocks constituants la station de KABERTENE**

La ferme éolienne de KABERTENE est située sur la wilaya d'ADRAR (Algérie). Il s'agit d'un projet d'installation de 12 éoliennes pour une puissance totale d'environ 10 MW.

Les blocks constituants la ferme éolienne sont les suivants :

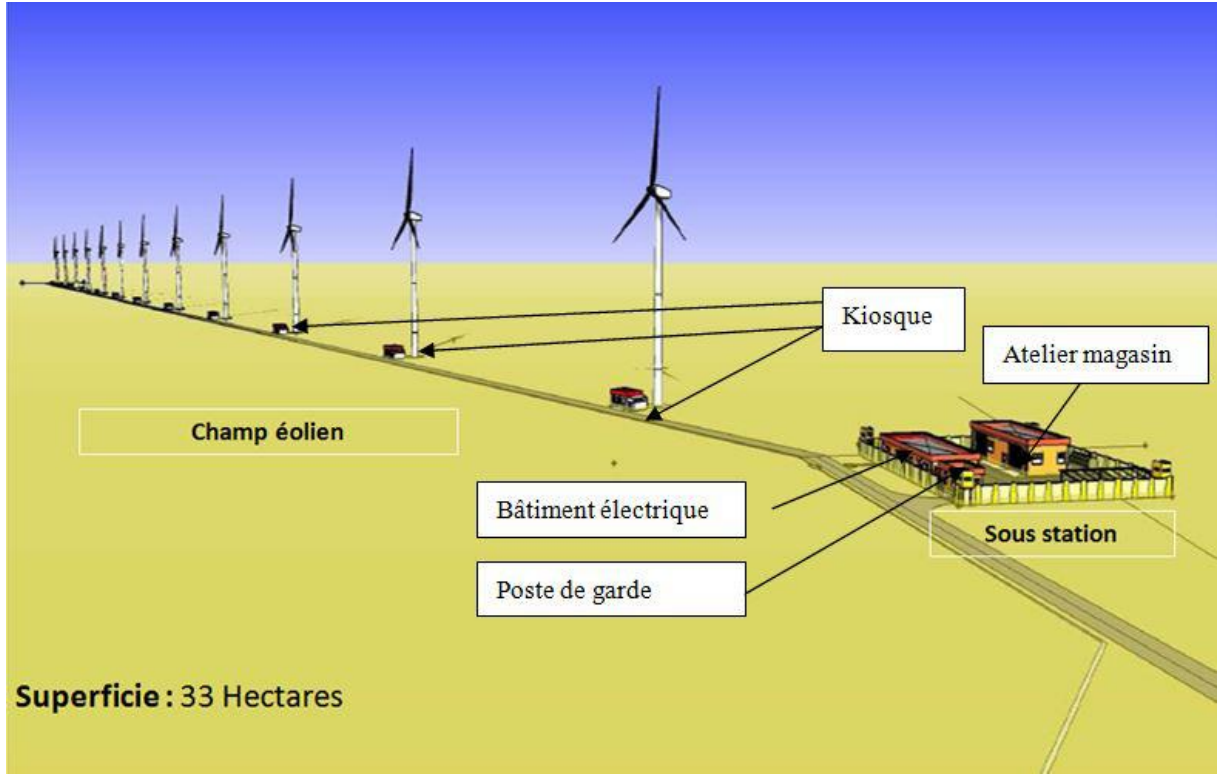

(Voir l'image ci-dessous)

**FIGURE II.4-1** plan d'implantation de la ferme éolienne de kabertene

- $\checkmark$  12 Kiosques situés au pied de chaque éolienne
- $\checkmark$  01 Bâtiment électrique. Contient :
	- Sous station moyenne tension 30KV
	- Salle de commande et contrôle ou se trouve le SCADA (system of control and data acquisition) et le système de détection d'incendie
- $\checkmark$  Les éoliennes
- $\checkmark$  01 Bâtiment de maintenance : se compose par :
	- Atelier
	- Magasin
- $\checkmark$  01 Poste de garde. Doté par un système de télésurveillance

# **Chapitre 02 :** Description de la ferme éolienne de Kabertene

#### **II.4.1 Kiosque :**

Les Equipements principaux d'un kiosque d'éolienne sont :

- Cellules 30 kV kiosque éolienne
- Coffret fusible
- Transformateur d'éolienne 30 / 0,69 kV
- Ground Controller

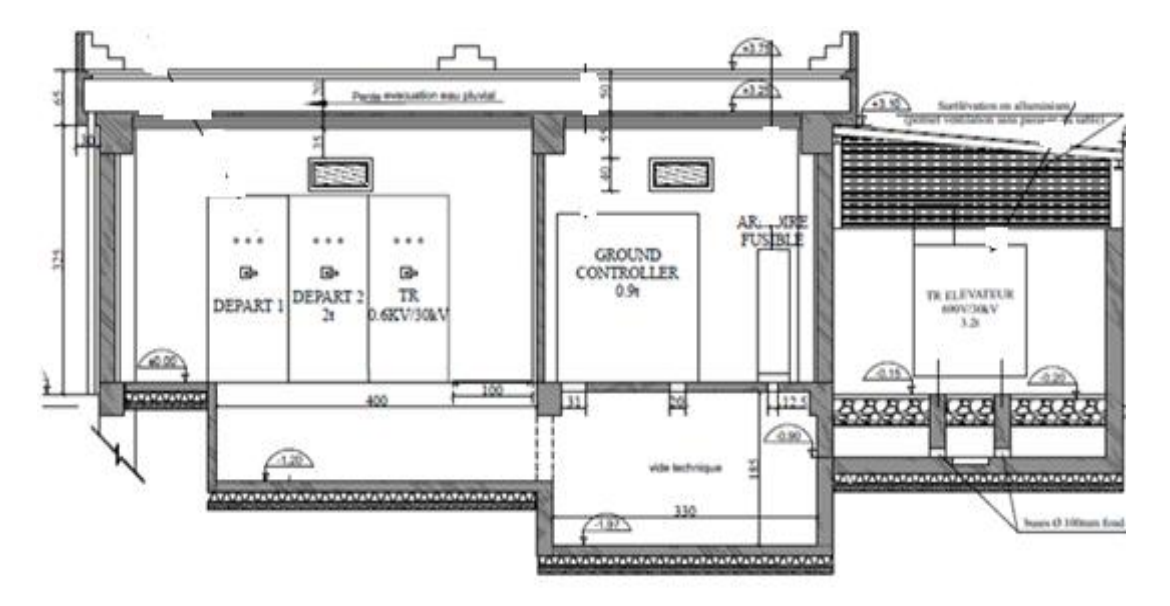

**FIGURE II.4-2** cellule électrique du kiosque (5)

Pour les cellules des éoliennes 30 kV est composé de 03 disjoncteurs :

Un disjoncteur arrivée TP 0.69/30KV

Deuxième disjoncteur départ vers kiosque éolien précédent

Troisième disjoncteur départ vers kiosque éolien suivant

Pour éoliennes 1 et 12 sont raccordée avec sous station 30 KV (5)

## **II.4.2 Sous station 30 KV**

Pour la station MT 30 kV contiennent des cellules des disjoncteurs suivants :

- disjoncteurs P1 .P2 arrivée des éoliennes 1 et 12
- $\triangleleft$  disjoncteur de couplage de deux demi jeux de barre 30 kV 1 et 2
- disjoncteur réserve éolienne (future)
- $\bullet$  disjoncteur départ des transformateurs auxiliaires TACS 1& 2 (30/0.4) kv
- disjoncteurs liaisons A1 et A2 pour poste 30/220KV de SDO Kabertene (5)

# **Chapitre 02 :** Description de la ferme éolienne de Kabertene

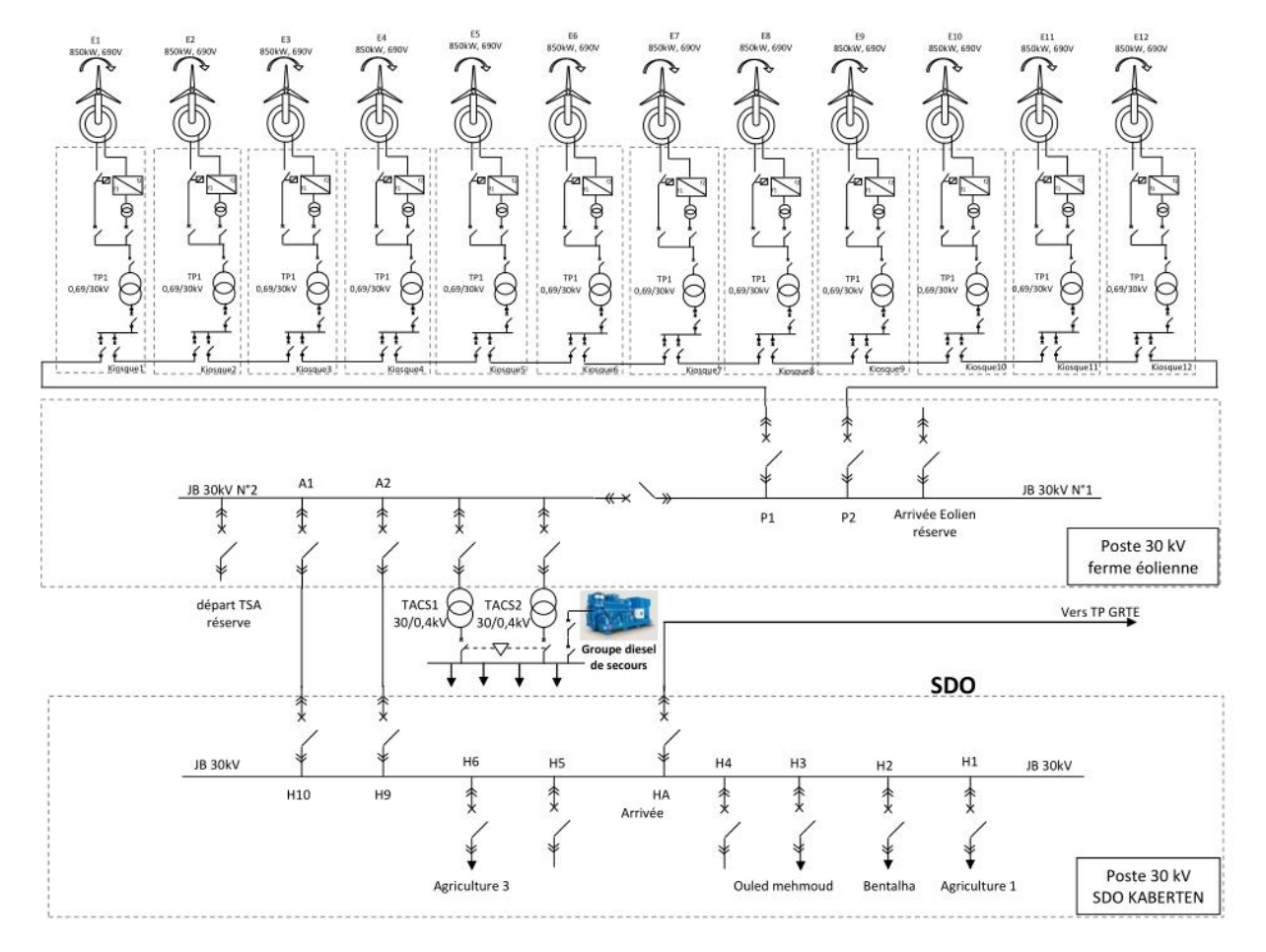

**FIGURE II.4-3** schéma unifilaire de liaisonne la ferme éolienne avec le poste (220/30)kv (5)

# **II.4.3 Transformateurs auxiliaire TACS1.2 et groupe diesel de secours de type AUSONIA 128KW**

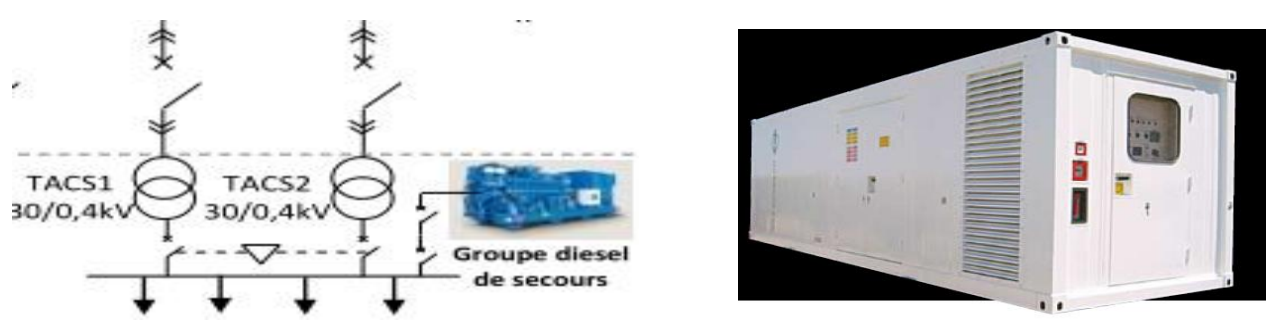

**FIGURE II.4-4** schéma unifilaire des auxiliaire de la ferme éolienne (5)

#### **II.4.4 Les éoliennes**

Aérogénérateur de type (GAMESA G52) qui compose de la nacelle et le mat+rotor

#### **II.4.4.1 Choix de constructeur**

Le constructeur est choisit selon la réglementation algérien en vigueur  $\cdot$ 

(code des marches publique) concrétise par un appel d'offre international.

Cet appel d'offre international est lance par la compagnie de l'engineering de l'électricité et du gaz CEEG et sur la base qualité/prix le consortium Cegelec (SAS-France), Cegelec (SPA-Algérie) a obtenue le marché.

Ce constructeur a choisit GAMESA comme vendeur des équipements éoliens vue que le prix de ces machines moins cher par rapport autres fabricants des machines

GAMESA est fabricant espagnole des équipements éoliens

#### **II.4.4.2 Choix de la machine**

Les machines sont classées par la norme IEC61400 et leur classification est indique par le tableau suivant

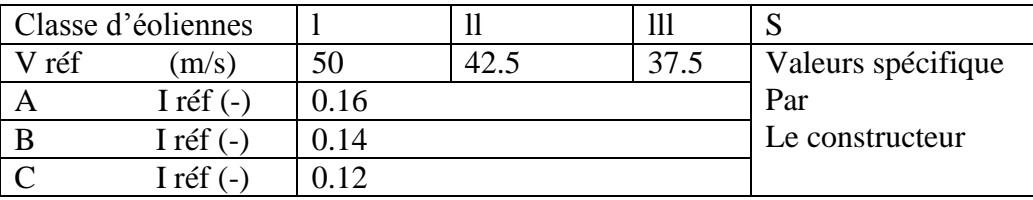

**TABLEAU II.4-1** paramètres de base pour les classes d'éoliennes

 Dans le Tableau les valeurs des paramètres s'appliquent à la hauteur du moyeu. Et V réf est la moyenne de la vitesse du vent de référence sur 10 min.

A désigne la catégorie relative aux caractéristiques de turbulence plus élevée,

B désigne la catégorie relative aux caractéristiques de turbulence moyenne

C désigne la catégorie relative aux caractéristiques de turbulence plus faible,

Iréf est la valeur attendue de l'intensité de la turbulence 2 à 15 m/s.

Outre ces paramètres de base, plusieurs autres paramètres importants sont nécessaires

Afin indiquer de manière exhaustive les conditions externes devant être retenues dans la conception des éoliennes. Dans le cas des classes d'éoliennes IA à lllC, ces dernières étant mentionnées en tant que classes standard d'éoliennes, les valeurs inhérentes à ces

paramètres complémentaires sont spécifiées en 6.3. 6.4 Et 6.5. La durée de vie prévue à la conception pour les classes l à lll l'éoliennes doit être d'au moins 20ans

 Les machines éolienne utilisent des fournitures GAMESA de type G52 fabriqué en Espagne, la puissance de cette machine est de 850 KW

.la génératrice utilise pour la production de l'énergie est la MADA (machine asynchrone double alimentation) Parmi ses nombreux avantages, nous citons

 La mesure des courants stators et rotor, contrairement aux autre machines, Donnant ainsi une plus grande flexibilité et précision au contrôle du flux et du couple électromagnétique,

 La partage des fréquences entre le stator et le rotor : en effet, dans le cas d'une double alimentation il est possible et recommande de partager la fréquence de rotation du rotor entre les deux convertisseurs alimentant la machine, réduisant ainsi les pertes fer de la machine et augmentant son rendement,

 L'alimentation de la machine par deux onduleurs va nous permettre de travailler autour de l'arrêt à des fréquences relativement élevées évitant ainsi un déclassement des convertisseurs tout en maintenant un couple à l'arrêt. Cette même propriété nous assure un contrôle quasi insensible aux variations résistives de la machine.

 La solution avec deux convertisseurs alimentant la machine nous permet d'assurer un partage du courant magnétisant entre les deux armatures ainsi que la puissance mécanique fournie à la charge.

 La MADA présente une puissance massique légèrement plus élevée que les autres machines à grandes puissance

 La possibilité de fonctionner à couple constant au delà de la vitesse nominale.

 La MADA se comporte comme une machine asynchrone et l'on peut pratiquer des rapports de démagnétisation très importants (de l'ordre de 1 à 6)

 Un fonctionnement en régime dégradé, si l'un des deux onduleurs tombe en panne, plus souple que la machine a simple alimentation

*II.4.4.3* **La nacelle** *:*est contient la génératrice le multiplicateur et le système d'orientation De la pale et nacelle (pitch & yaw), l'armoire de contrôle et de puissance TOP

**II.4.4.3.1 La Génératrice :** Convertit l'énergie mécanique du rotor en énergie électrique.

Type : asynchrone à double alimentation (technologie DFIM) elle est composée

. d'un rotor bobiné et d'un stator bobiné.

L'énergie est évacuée par le stator (~800 kW) et par le rotor (~50 kW)

#### **Caractéristiques de la génératrice** :

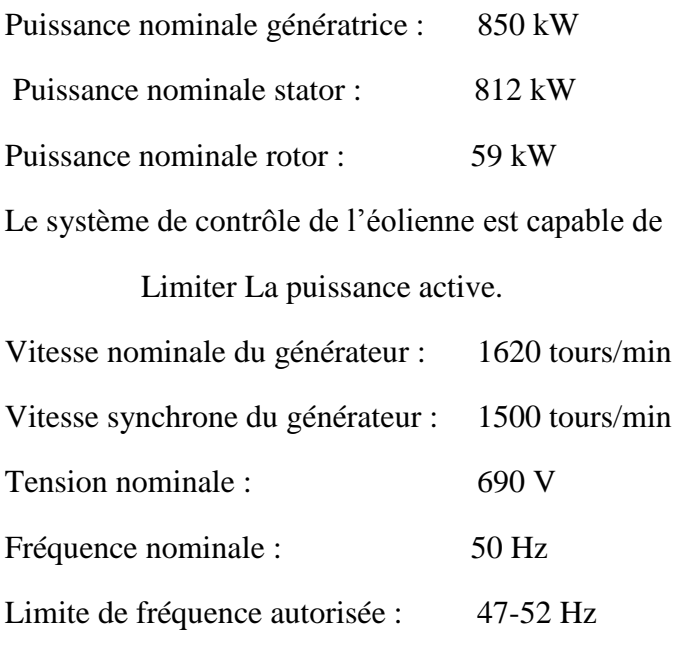

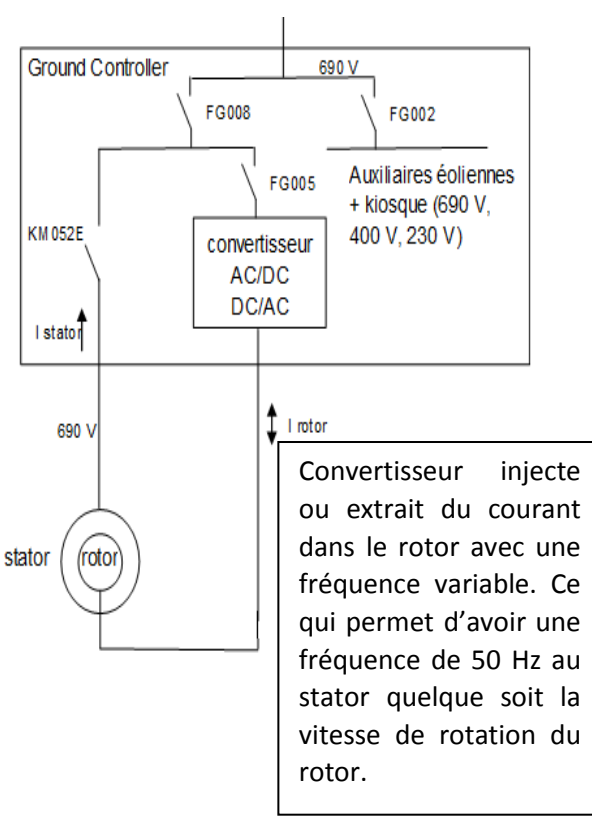

**FIGURE II.4-5** schema simplifie generatrice + ground controller (5)

#### **II.4.4.3.2 Multiplicateur :**

Il sert à élever la vitesse de rotation entre l'arbre primaire et l'arbre secondaire qui entraîne la génératrice à 1500 tr/min

#### **II.4.4.3.3 Système d'orientation :** de la nacelle et les pales (yaw et pitch)

Yaw pour suivre la direction du vent et le pitch permet d'ajuster la portance des pales à la vitesse du vent, principalement pour maintenir une puissance sensiblement constante dans la zone de vitesses entre nominal et max.

II.4.4.3.4 Armoire de contrôle et puissance TOP

a pour but de surveille, commander, le dispositif d'orientation. En cas de défaillance le système stop l'éolienne et envoi le signal à l'ordinateur de l'opérateur via système SCADA, et d'alimenter les différente moteurs électriques de la nacelle

**II.4.4.3.5 Le mat**

Son rôle est d'une part de supporter l'ensemble rotor + nacelle pour éviter que les pales ne touchent le sol, mais aussi de placer le rotor à une hauteur suffisante, de manière à sortir autant que possible le rotor du gradient de vent qui existe à proximité du sol, améliorant ainsi la captation de l'énergie.

Dimensions : 55m de haut et un diamètre supérieur à 3

## **II.5 L'énergie annuelle produite :**

Du : 01/01/2015 Au : 31/12/2015

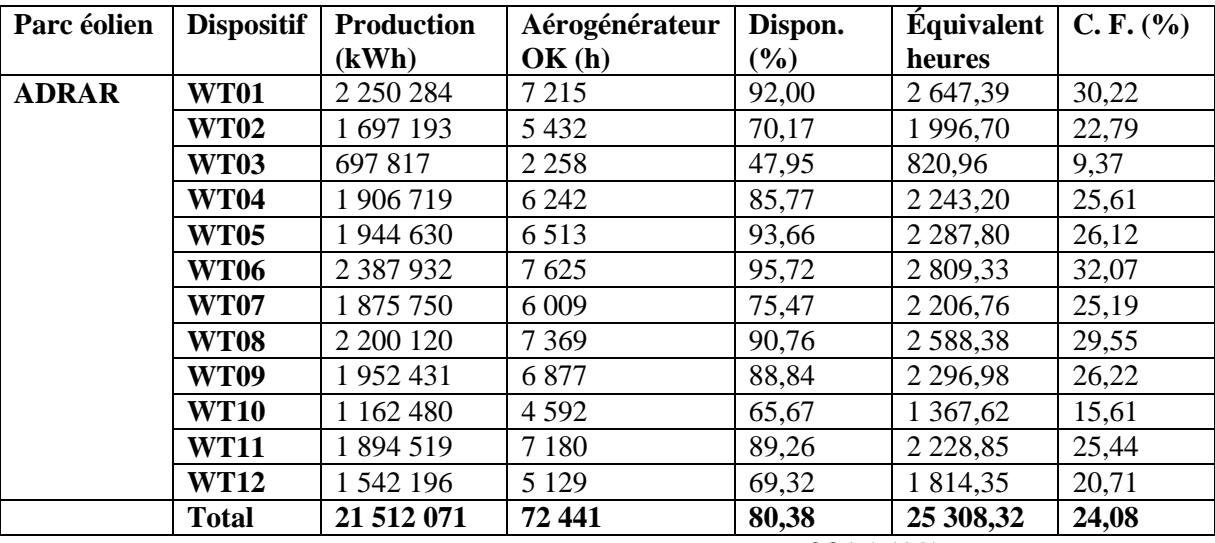

**TABLEAU II.5-1** énergie produite année 2015 (19)

Avec :

Dispon. (%)= Aérogénérateur OK (h)/nombre d'heures année

 $Équivalent$  heures = Production (kWh)/850

Facteur de capacité : C. F.  $(\% ) = \mathrm{Équivalent}$  heures/ nombre d'heures année

# CHAPITRE III

# *Présentation de la problématique*

# **III. Chapitre 03 : présentation de la problématique**

## **III.1 Description du problème observé :**

L'éolienne de type Gamesa - G52 - de puissance de 850 kW, plantée sur l'Hauteur du mat 55m, elle est de 3 pales, d'une longueur de 26 m.

Le problème, peut être major, qu'on a observé, qui fait baisser le bon rendement du fonctionnement de notre ferme éolienne, c'est l'effet de la température élevée sur la disponibilité des éoliennes. En revanche, quand la vitesse du vent est supérieure ou égale à 4 m/s, l'éolienne commence alors à produire automatiquement l'électricité, la puissance fournée démarre par une valeur de 34 kW environs, à l'instant ou la température atteint la valeur de 45°C, le fonctionnement est brusquement stoppé. En revanche cette rupture est programmée pour des raisons de sécurité des appareils. D'où l'apparition d'un défis inattendu par le constructeur lié essentiellement au milieu du fonctionnement.

Les objets de sécurité montées, qui déclenche le stoppe ment du fonctionnement de l'éolienne a cette température sont :

 Alarme N°305 Haute température ambiante : quand la température ambiante filtrée est supérieure à 40ºC (PC62) (45ºC (PC61), le déclenchement est lancé, le retour au fonctionnement ne sera possible que si la température soit inférieure à 38ºC (43ºC sur les machines pour sites à hautes températures).L'hystérésis de température pour la désactivation est fournie par le paramètre PB50

 Alarme N°318 température de la nacelle élevée : quand la température de la nacelle soit supérieure à 50°C, il y aura aussi le déclanchement, jusqu'à ce qu'elle soit inférieure à 48°C.

 Alarme N° 311 la température élevée de l'armoire de contrôle et/ou puissance TOP : si la température mesurée à l'intérieure de l'armoire de puissance et/ou de commande du TOP dépasse la 55°C pendant plus de 60s. la réinitialisation de l'alarme intervient lorsque la température dans les armoires de commande et de puissance du TOP sera inférieure à 50°C.

D'autre alarme sont reliée à l'élévation de la température ambiante au de la de 45°C, à savoir la température d'huile hydraulique qu'elle ne doit pas atteindre 65°C, la température d'huile multiplicateur ne doit pas atteindre 80°C.

Vraiment ce déclenchement de la station nous a perdus un taux énergétique et économique in négligeable, ce qui demande de bien réfléchir à une solution fiable de ce problème, peut être inattendu par les fabricants.

Quelques exemples réels des pertes énergétiques calculées :

(voir les détailles sur les tableaux des annexe)

# **III.2 Estimation de La perte (énergétique et économique) à cause du problème indiquée (annuellement) :**

Comme un titre d'exemple, nous présentons ici une estimation de l'énergie perdue pendant une année, pour une éolienne de ce site de station, à fin de sensibiliser à l'énorme perte existée.

On va choisir l'éolienne N°06. Alors On utilise la courbe de puissance active suivant le prélèvement du SCADA dans la période de 00:00:00 au 00:10:00 du jour de 01/01/2016

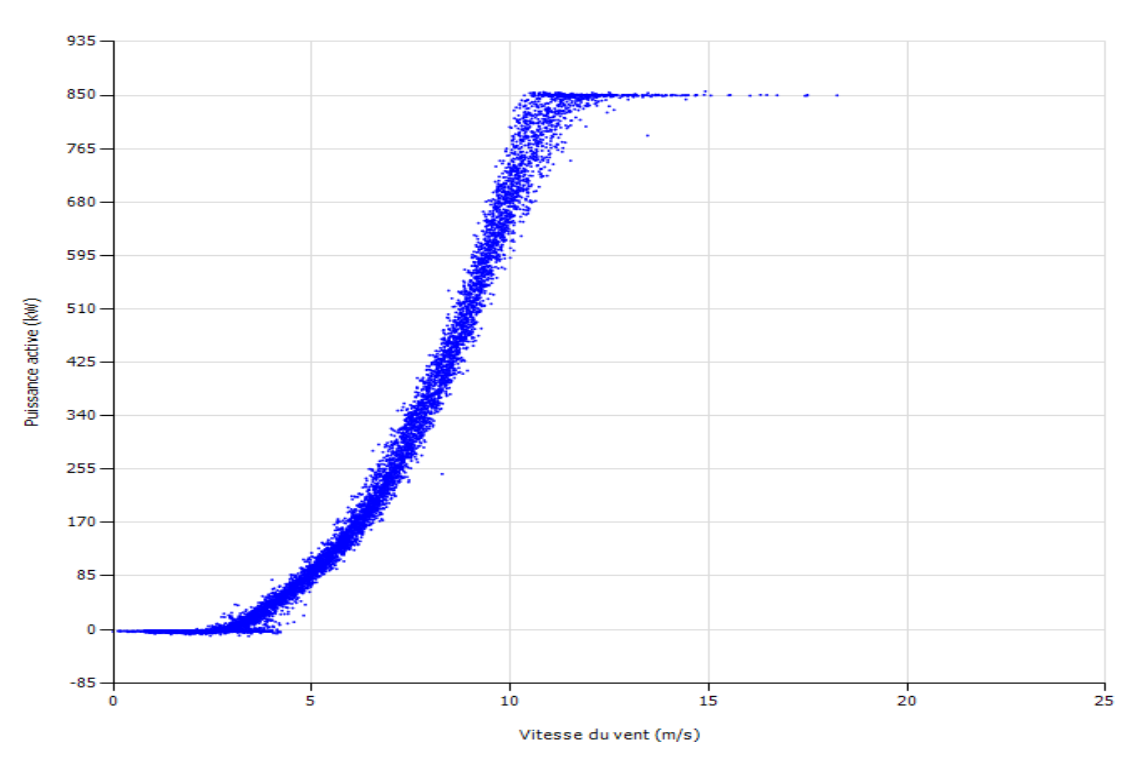

Courbe de puissance de l'aérogénérateur (valeurs sur 10 min)

**FIGURE III.2-1**. Courbe de puissance de l'éolienne n°06 (20)

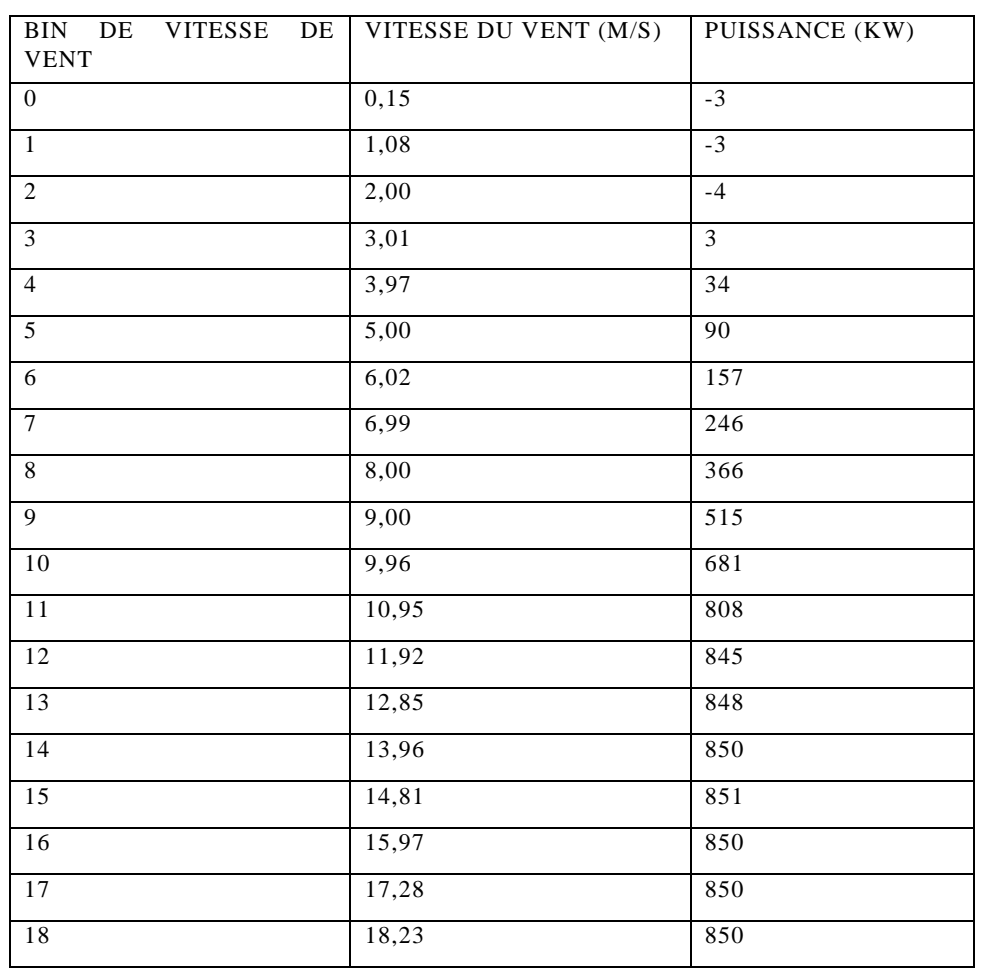

**TABLEAU III.2-1** courbe de puissance (20)

Energie perdue à cause l'alarme N° N°305 haute température ambiante est estimée par **:** 3276,25 **kWh. Le** détaille est le suivant:(voir les détailles sur les tableaux des annexe)

L'énergie perdue par l'alarme N° N°318 (la température de la nacelle élevée) :

**13528, 47 kWh,** le détaille : :(voir les détailles sur les tableaux des annexe)

# **L'énergie totale annuelle perdue = 13528.47+3276.25= 16804,72 kWh**

# **III.3 Les techniques contre defaults, maintiennes par le constructeur**

## **III.3.1 Pour le refroidissement de la Nacelle**

Il existe un volet d'air qui s'ouvre à une température de 40 °C pour un échange thermique naturel entre l'air extérieur et l'intérieur de la nacelle. Mais comme nous avons observés, cette technique n'a pas empêché le déclenchement.

# **III.3.2 Pour le Multiplicateur**

Pour le multiplicateur il ya un radiateur air-huile de graissage qui sert à garder la température d'huile inferieure à 80°C. et presque le problème est rarement apparais.

# **III.3.3 Groupe hydraulique**

Il ya un [radiateur](https://fr.wikipedia.org/wiki/A%C3%A9ror%C3%A9frig%C3%A9rant) air-huile de pression des systèmes pitch et yaw pour garder la température d'huile inferieure à 65°C.

L'inefficacité de ces techniques: Comme nous avons vu, ces techniques pratiquement, ne sont pas fiables, surtout dans la période ou la température ambiante est élevée (la période d'été), qui dépassent la température seuil (45 °C). En raison de sécurité, le fonctionnement est totalement arrêté. La recherche sur une autre solution est le cas.

# **III.4 Notre technique proposée :**

On a réfléchi à renforcer le système de refroidissement à l'intérieur de la nacelle et à l'intérieure de l'armoire TOP, à fin d'éviter l'augmentation de la température.

**La 1ér étape** : Pour la nacelle on a proposé d'ajouter un extracteur d'air.(Voir la figure) :

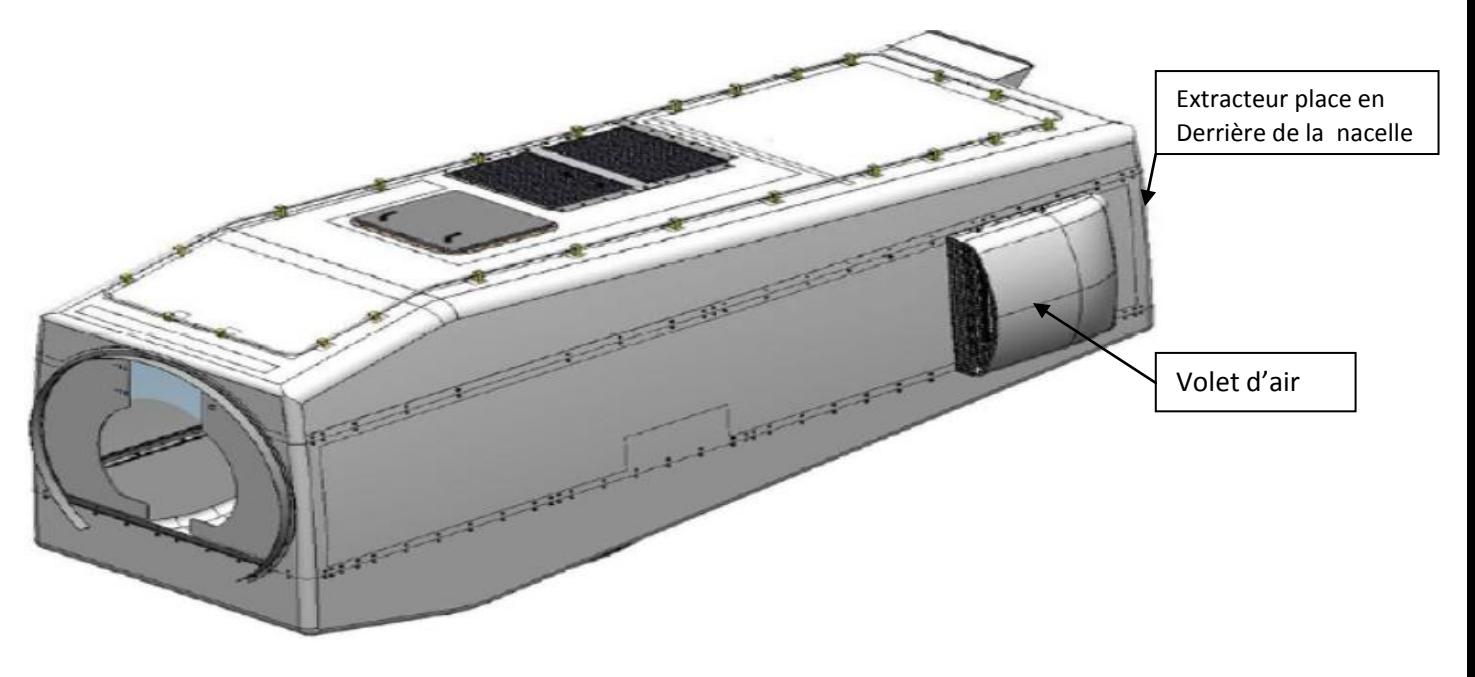

**FIGURE III.4-1** nacelle éolienne (5)

**Le 2ém étape** : on ajoute un climatiseur d'une puissance de 300 W dans l'armoire TOP.

N.B : l'armoire TOP se trouve à l'intérieur de la nacelle éolienne elle contient des modems qui convertissent les signaux analogique en provenance des capteurs aux signaux numérique et transmettre au SCADA par des fibres optique (figure) :

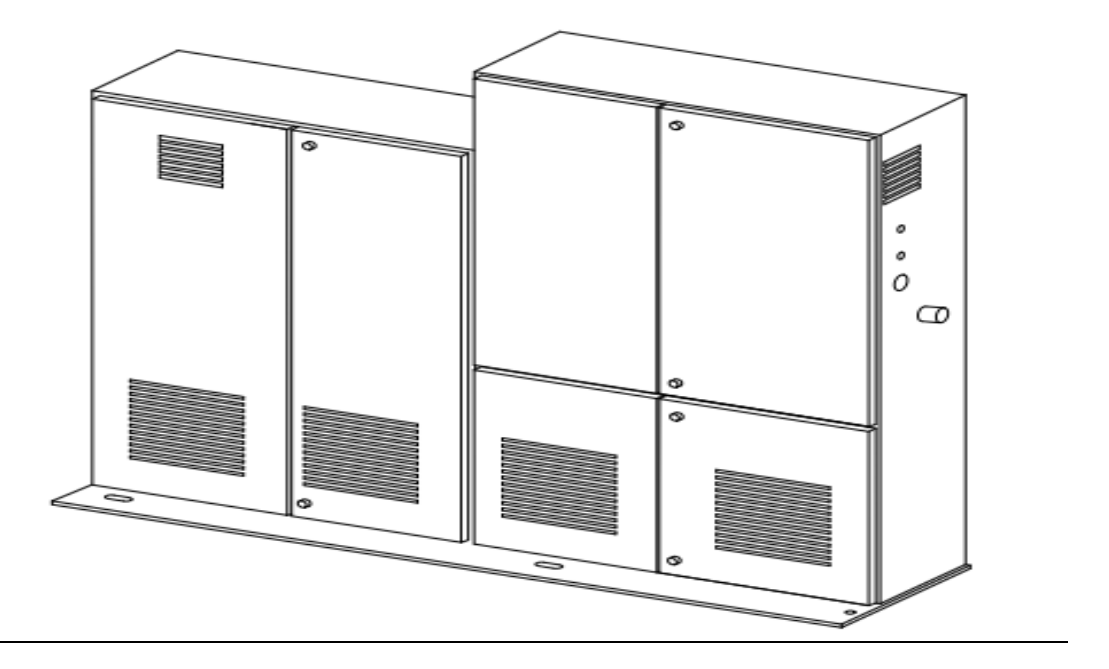

**FIGURE III.4-2** armoire top (5)

Le très important est de confirmer l'optimisation de ces techniques, qui sera l'objet du chapitre suivant.

# CHAPITRE IV

# *Technique de solution proposée*

# **IV.1 Présentation des extracteurs d'air**

# **IV.1.1 Généralité :**

Un ventilateur ou extracteur est une turbo machine dont le rôle est d'assurer la Circulation de l'air jusqu'à des pressions de 30.000 Pa. On distingue les ventilateurs centrifuges et les ventilateurs hélicoïdes. Dans les premiers le mouvement de l'air s'établit Radialement au travers de la turbine. Dans les ventilateurs hélicoïdes, ce mouvement s'établit parallèlement à l'axe de rotation. Les ventilateurs centrifuges peuvent être classés également en fonction:

- de l'augmentation de pression qu'ils provoquent.
- de la forme des aubes.
- de la disposition des aubes.
- de leurs diverses applications.

Les ventilateurs objets de ce catalogue, appartiennent au groupe des ventilateurs centrifuges, basse pression, avec aubes inclinées vers l'avant, destinés aux installations de chauffage, ventilation et Air conditionné.

# **IV.1.2 Définition d'un Extracteur**

Un extracteur d'air est un dispositif mécanique servant à extraire l'air chaud et humide de l'intérieur d'une pièce. Appelé aussi ventilation mécanique contrôlée (VMC), il permet d'évacuer les vapeurs, les odeurs et autres impuretés vers l'extérieur. Ce système est notamment utilisé dans les [salles de bains,](http://materiel.hellopro.fr/salle-de-bain-3000744-1-liste.html) les [toilettes,](http://materiel.hellopro.fr/equipements-d-entretien-pour-toilettes-3003196-1-feuille.html) les [cuisines,](http://materiel.hellopro.fr/cuisine-3002129-1-liste.html) les industries, etc.

# **IV.1.3 Quel extracteur pour quelle utilisation ?**

«Il existe plusieurs types d'extracteur d'air pouvant vous aider à évacuer l'air vicié, chaud, humide de votre pièce. Vous trouverez des extracteurs dits « domestiques » que vous pouvez utiliser dans votre maison et des extracteurs dits « industriels » utilisés dans des industries, des hangars et autres. Il y a entre autres des aérateurs de mur et de plafond très puissants, de largeurs et de dimensions variées, conçus pour donner à votre pièce une aération optimale. Certains modèles disposent d'un détecteur de mouvements avec la spécificité d'un capteur de tension qui peut être varié selon le type de ventilation. Pour votre usage professionnel ou domestique, choisissez le type d'aération qui vous convient parmi cette grande variété. Des conseils pour le choix de votre extracteur d'air La ventilation mécanique contrôlée permet en permanence de renouveler l'air de votre pièce. Pour le choix de cet appareil, il suffit simplement de parcourir la gamme qu'on vous propose. Nos distributeurs vous offrent à des prix avantageux, des matériels de qualité. Selon vos préférences, faites votre choix » (21)

#### **IV.1.4 Aérateurs et extracteurs d'air, comment choisir ?**

«Il existe deux types d'extracteurs : l'extracteur d'air tubulaire et l'extracteur d'air mural. Le premier est composé d'un conduit qui achemine l'air vicié à la bouche d'évacuation, le second est en contact direct avec l'extérieur. Il est nécessaire de regarder son débit en m3/h, son niveau sonore et sa consommation électrique. Il faut également veiller à ce qu'il soit équipé d'un clapet anti-retour pour éviter tout courant d'air frais.

Les réglages de l'extracteur d'air doivent correspondre à vos besoins. S'il ne fonctionne pas assez longtemps, il est préférable d'en choisir un avec temporisateur (timer) ou avec un capteur qui continuera à marcher après avoir atteint la valeur de consigne.

De plus en plus d'habitations s'équipent d'aérateurs à détecteurs à infrarouge qui enclenche l'extraction d'air dès que quelqu'un entre dans la pièce. Mais pour [une salle](http://www.m-habitat.fr/sanitaire-salle-de-bain/)  [machine,](http://www.m-habitat.fr/sanitaire-salle-de-bain/) l'extracteur d'air le plus efficace reste celui raccorde a un capteur de température qui réagit automatiquement. Pour que l'aérateur fonctionne efficacement, il doit se trouver loin d'une [fenêtre ou lucarne](http://www.m-habitat.fr/fenetres/types-de-fenetres/la-fenetre-lucarne-12_A)» (22)

Voici les éléments qui peuvent guider le choix :

- [Point de fonctionnement et rendement](http://www.energieplus-lesite.be/index.php?id=10831#c3571)
- [Aubes recourbées vers l'avant ou vers l'arrière](http://www.energieplus-lesite.be/index.php?id=10831#c3572) ?
- [Mode d'entraînement](http://www.energieplus-lesite.be/index.php?id=10831#c3573)
- [Intégration du ventilateur dans le réseau](http://www.energieplus-lesite.be/index.php?id=10831#c3574)
- [Acoustique](http://www.energieplus-lesite.be/index.php?id=10831#c3575)
- [Encombrement](http://www.energieplus-lesite.be/index.php?id=10831#c3576)

#### **IV.1.5 Rôle de l'extracteur d'air**

La ventilation d'une locale grâce à un **extracteur d'air** a pour but d'évacuer l'humidité, la pollution et échange thermique entre l'intérieure et l'extérieure et de renouveler l'air, pour permettre aux occupants de ou aux utilisateurs de la pièce, de bénéficier d'un environnement sain. L'extracteur d'air est composé de différents éléments : un moteur situé généralement dans les combles qui permet la sortie de l'air grâce à un ventilateur, un réseau de gaines qui permet à l'air de circuler, l'expulsion de l'air pollué en extérieur, des bouches d'extraction et dans certains cas, des bouches d'insufflation pour permettre à l'air neuf de rentrer dans la pièce et enfin, des entrées d'air qui peuvent avoir un débit fixe, un débit en fonction de l'humidité

# **IV.2 Paramètres de dimensionnement d'un système ventilation d'air**

- [Débits](http://www.energieplus-lesite.be/index.php?id=10833#c7034)
- [Perte de charge de base](http://www.energieplus-lesite.be/index.php?id=10833#c7035)
- [Paramètres de confort](http://www.energieplus-lesite.be/index.php?id=10833#c7036)

Le rendement d'un système de ventilation

- [Rendement de la transmission](http://www.energieplus-lesite.be/index.php?id=11267#c6412)
- [Rendement du ventilateur](http://www.energieplus-lesite.be/index.php?id=11267#c6413)
- [Rendement du moteur électrique](http://www.energieplus-lesite.be/index.php?id=11267#c6411)
- [Rendement global](http://www.energieplus-lesite.be/index.php?id=11267#c21005473)

# **IV.3** Différent types de ventilateurs

On distingue différents types de ventilateurs :

les ventilateurs hélicoïdes ou axiaux, utilisés là où il n'existe presque pas

De canalisations, ou encore là où se posent des problèmes d'encombrement;

- les ventilateurs centrifuges:
- $\checkmark$  -à aubes inclinées vers l'avant: pour des groupes de conditionnement d'air et si le prix et L'encombrement sont primordiaux;
- $\checkmark$  à aubes inclinées vers l'arrière: lorsque rendement, qualité, Économie, énergie et débit fixe sont primordiaux;
- les ventilateurs tangentiels, utilisés lorsque la place disponible est très limitée,

Comme dans les ventilo-convecteurs, les climatiseurs ou les rideaux d'air ;

 les extracteurs de toiture, utilisés pour l'extraction de l'air vicié, soit directement, Soit via un conduit vertical.

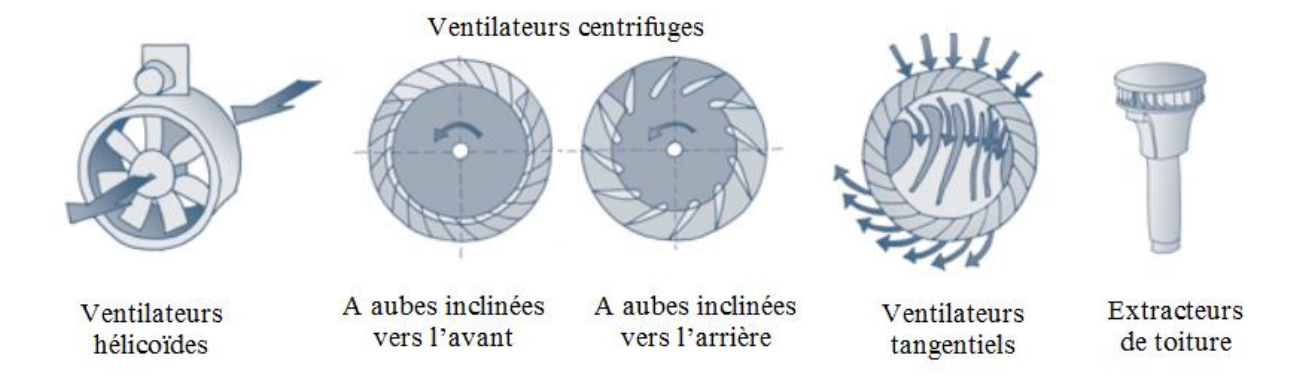

 **FIGURE IV.3-1** les différents type de ventilateur (22)

# **IV.4 Calcule des dimensionnements de l'extracteur proposé**

Pour calculer l'énergie consommée par les appareils il faut trouver le dimensionnement de ces appareils (puissance, débit, tension …ect).

Donc il est indispensable de calculer le débit de ventilation:

**Débit (m3/h) = volume de la nacelle. nr/h (23)** 

Avec :  $nr/h$  : le renouvellement d'air demandé

On utilise le tableau ci-dessous pour trouver le taux de renouvèlement (nr/h) et On prend le cas de la salle de machine : 20

Donc on calcule le volume de la nacelle :

V= longueur .largeur. Hauteur = 5\*2\*2 =20 **m3**

**Débit** (m3/h) =  $20*20 = 400$  m3/h

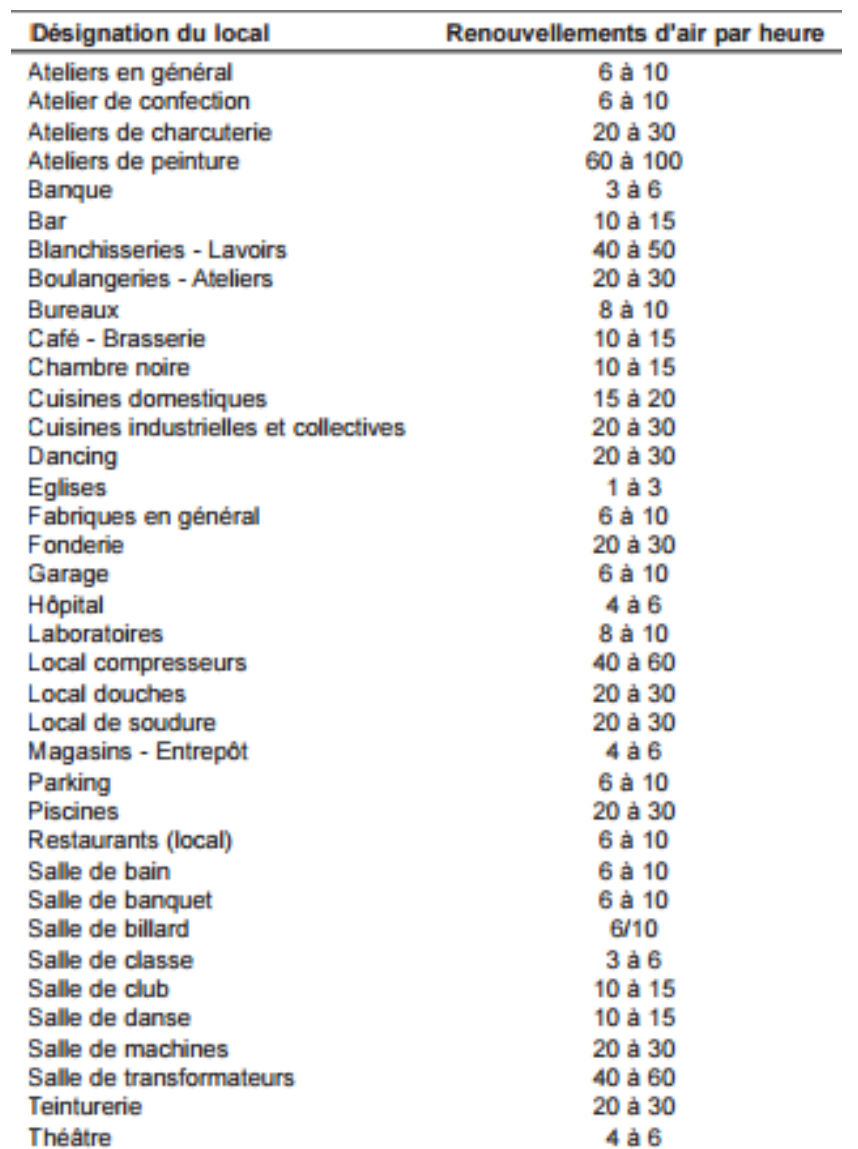

**TABLEAU IV.4-1** taux de renouvellements de quelque locaux (24)

10 à 30

# **IV.5 Extracteur choisi c'est HCN 150N**

**Toilettes** 

Gamme d'aérateurs hélicoïdes conçus pour le renouvellement d'air dans les locaux domestiques ou tertiaire. Virole en plastique injecté. Grille de protection à l'aspiration et soufflage. Volet de fermeture au soufflage. Hélice profilée en plastique injectée. Tous les aérateurs sont classe II, IPX4.

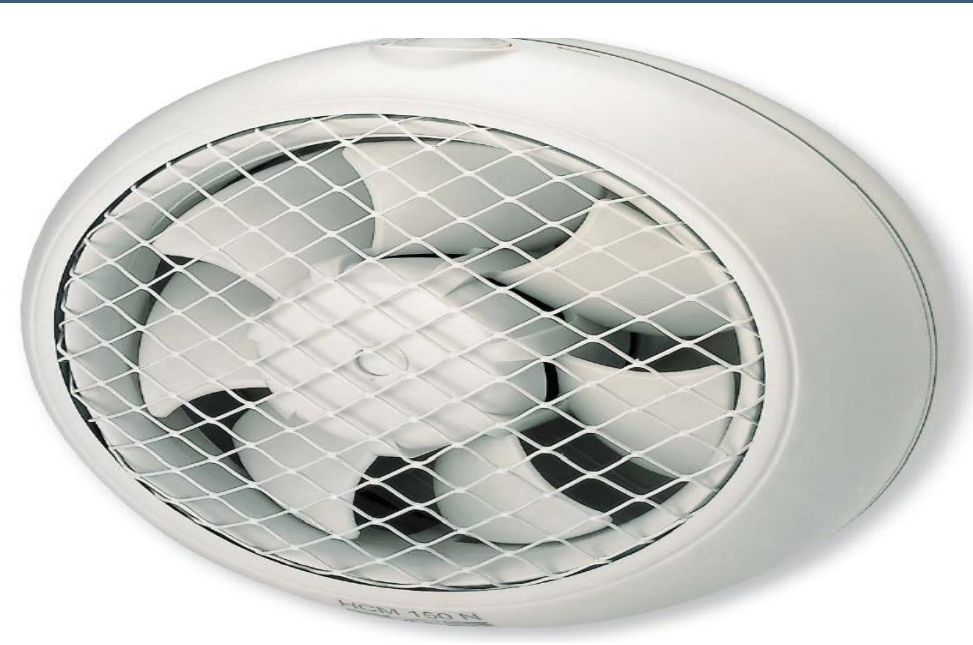

**FIGURE IV.5-1** extracteur HCM 150N (25)

# **Volet extérieur**

Volet extérieur s'ouvrant par surpression

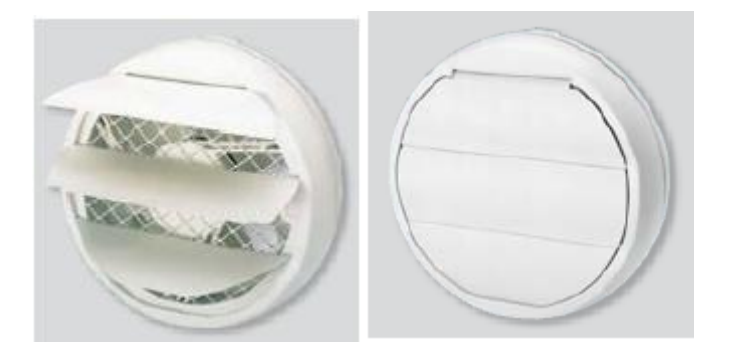

# **Caractéristiques techniques**

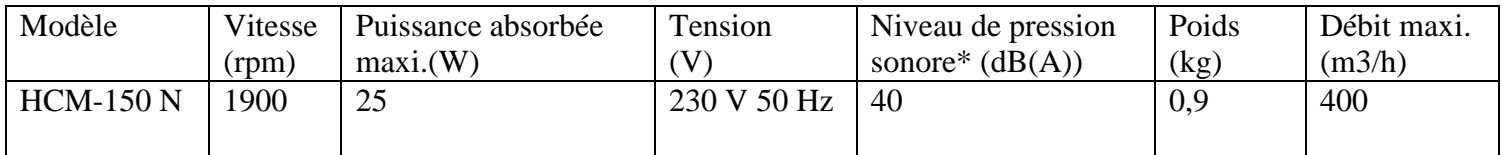

**TABLEAU IV.5-1** caracteristiques techniques HCM 150N(25)

#### **IV.5.1 Applications :**

- Renouvellement d'air dans les locaux domestiques et tertiaires.
- Spécialement conçu pour être installé sur une vitre ou directement au mur.

#### **IV.5.2 Avantage :**

- Compact.
- Silencieux 41 dB.
- Grille de protection.
- Volets extérieur.
- Ouverture des volets dépendante de la pression.

## **IV.5.3 Caractéristiques :**

- Virole en plastique injecté renforcée par structure métallique.
- Volet de fermeture au soufflage.
- Hélice profilée en plastique injecté.
- Variable par variateur électronique REB 1N ou REB 1NE (en option).
- Protection thermique par fusible.
- Montage sur vitres de 3 à 6 mm d'épaisseur.
- Débit de 400 m3/h.
- Moteur monophasé 230V 50 Hz réglable.
- Classe II.

# **IV.5.4 Recommandations de sécurité**

- L'installation et le raccordement électrique des appareils devront être réalisés conformément à la réglementation en vigueur dans chaque pays.

- L'installation doit être réalisée par un professionnel qualifié.

- Si l'appareil fonctionne comme extracteur dans une pièce où est installée une chaudière ou un autre système à combustion nécessitant de l'air pour fonctionner, vérifié que les entrées d'air soient suffisantes.

- La ligne d'alimentation électrique doit incorporer un système de coupure omnipolaire ayant une ouverture entre contacts d'au moins 3 mm.

- Les ventilateurs de la série HCM sont classe II (double isolation électrique) et n'ont pas besoin d'être raccordés à la prise de terre.

- Les ventilateurs sont prévus pour évacuer de l'air dans les limites de températures indiquées sur la plaque caractéristiques.

- Ne pas utiliser ces ventilateurs dans des ambiances explosives

### **IV.5.5 Montage sur le mur**

1. Faire un trou dans le mur à l'endroit prévu pour le montage en respectant les dimensions indiquées fig. 3-2

- 2. Démonter la grille intérieure  $\bigcup$ du HCM (fig 4-4) après avoir desserré la vis de fixation  $\bigcup$
- 3. Démonter la grille extérieure équipée de volets  $\left( \frac{1}{2} \right)$  après avoir retiré les deux écrous  $\left( \frac{1}{2} \right)$
- 4. Séparer la platine  $\int$  3) de la grille extérieure  $\int$  2
- 5. Placer la platine contre le mur et marquer les emplacements des trous de fixation $\binom{11}{11}$
- 6. Fixer la platine au mur

7. Replacer la grille intérieure  $\left( \frac{1}{2} \right)$ après avoir réalisé le raccordement électrique, et resserré la vis de fixation 5

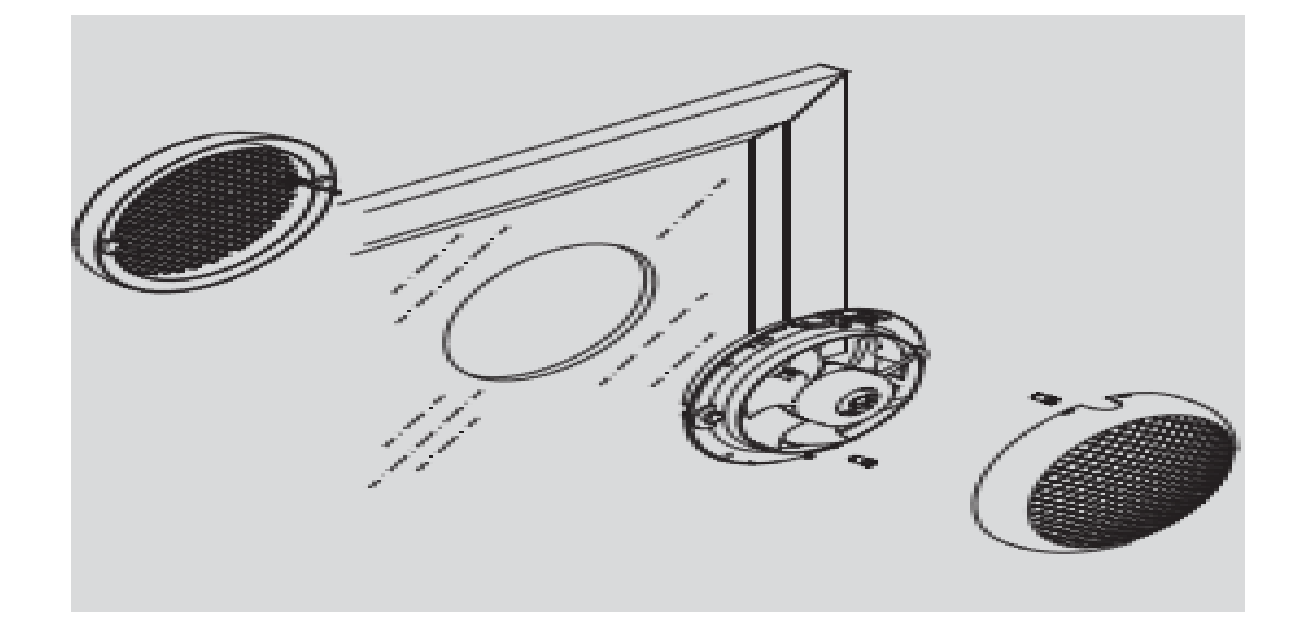

**FIGURE IV.5-2** schéma montage extracteur HCM 150N (25)

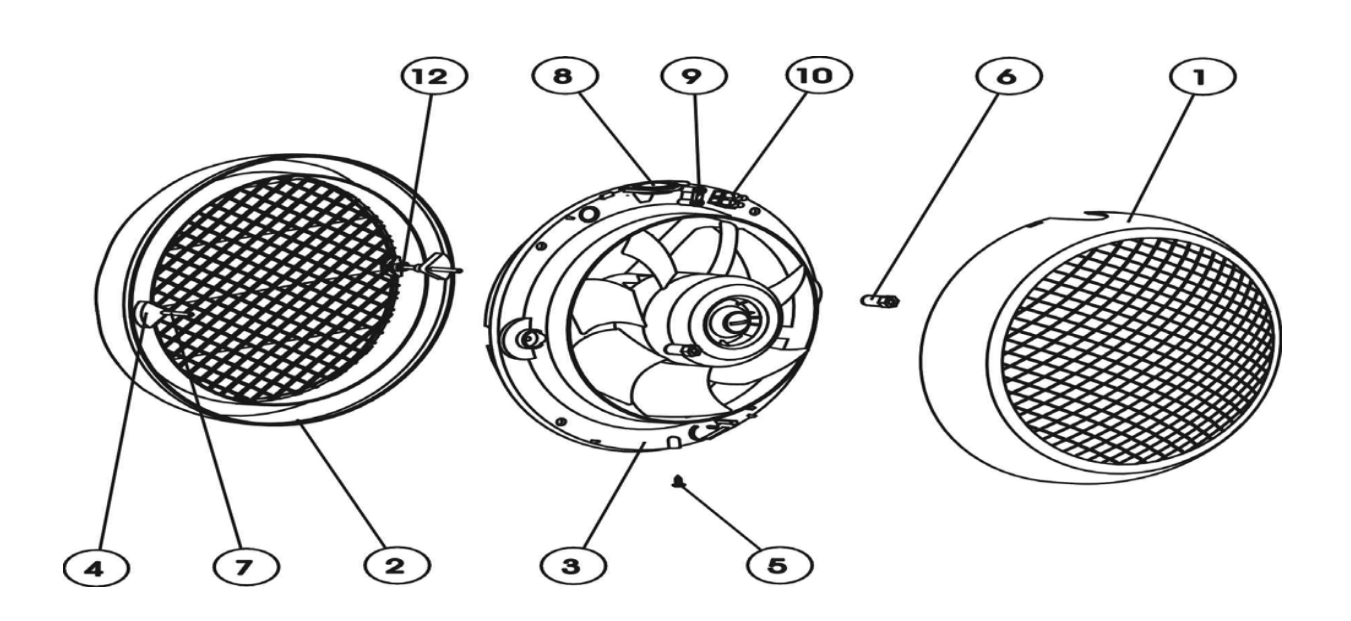

**FIGURE IV.5-3** différent parties d'extracteur HCM 150N (25)

#### **IV.5.6 Raccordement électrique**

- **1.** Avant d'intervenir sur le ventilateur, vérifier qu'il ait été au préalable déconnecté du réseau, même s'il est arrêté.
- 2. Vérifier que la tension et la fréquence du réseau d'alimentation soient égales aux valeurs indiquées sur la plaque caractéristique (variation maximum en tension et en fréquence :  $\pm$  5%)
- 3. Pour le raccordement au réseau suivre le schéma électrique fig.
- 4. Le câble électrique doit entrer dans l'extracteur par le passe-câbles $\frac{1}{s}$ situé en partie supérieure de l'appareil, puis passé par le serre-câbles et être Raccorder au borner 10

Le montage électrique de l'extracteur sur la nacelle éolienne GAMESA G52 est raccorde en parallèle avec les volets d'air qui s'ouvre a une température ambiante de 40 c° pour avoir une bonne aération (voir le schéma de puissance et de commande sur l'annexe)

# **IV.6 Calcul rapport d'énergie annuel**

D'après le SCADA le totale du temps ou la température ambiante supérieur à 40°C dans l'année 2015 est 850 heures on prendre cette période comme heures de fonctionnement de l'extracteur et le totale du temps ou la température ambiante supérieur à 45°C dans l'année 2015 est 170 heures on prendre cette période comme heures de fonctionnement du climatiseur.

 **Énergie consommé = 25\*850 + 300\*170 = 72,25 kWh**

η E E  $=$  $\mathbf{1}$  $\mathbf{1}$ 

# **IV.7 Calcul du cout économique bénéficié annuellement :**

beneficie = le total de prix de l'énrgie gain - le total de prix de l'é

#### **IV.7.1 Le taux économique perdu pendant une année :**

La Commission de régulation de l'électricité et du gaz (CREG) a publié le barème des [nouveaux tarifs de l'électricité et du gaz](http://www.algerie-focus.com/2015/04/electricite-le-pdg-de-la-sonelgaz-demande-une-augmentation-des-tarifs/) applicable depuis le  $1<sup>er</sup>$ janvier en cours.

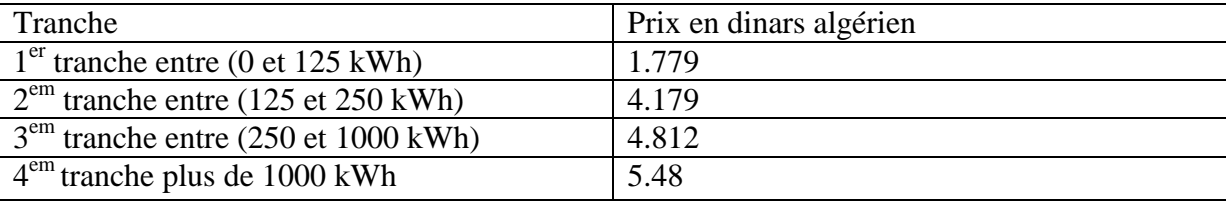

**TABLEAU IV.7-1** barème des nouveaux tarifs de l'électricité **(4)**

Pour calculer le taux économique perdu : 16804,72/4 = 4201,18

 $4201 = 125 + (250-125) + (1000-250) + (4201-1000)$ 

125\*1.779+125\*4.179+750\*4.812+3201\*5.48 = 21895.23 \*4 =87580.92 DZD

(Totale de prix de l'énergie gain)

Le totale du prix de l'énergie consommée :

Prix extracteur 79.99 **€** avec une garantie de 1 an

Donc le prix est 79.99 **€ =** 9890 DZD (3).

pour l'armoire TOP en utilise un climatiseur Sk3302.100 puissance

300 watt

**Dimensions:** Largeur: 280 mm Hauteur: 550 mm Profondeur: 140 mm **Poids/UE:** 13 kg

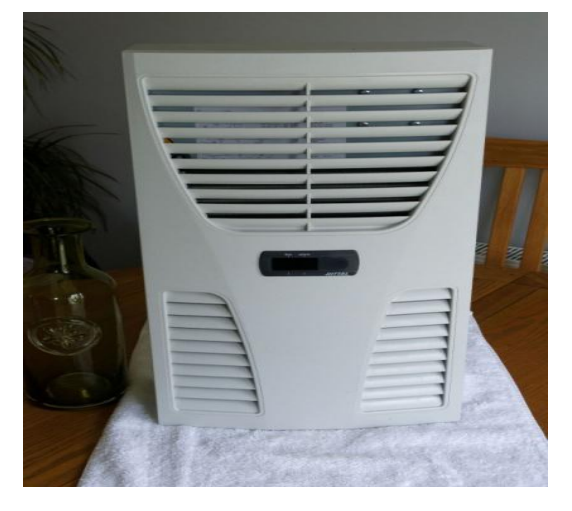

**FIGURE IV.7-1** climatiseur armoire électrique SK 3302.100

Prix 964.10  $\epsilon$  avec une garantie de 2 ans.

Donc le prix est 964.10/2= 482.05  $\epsilon$  = 5960.10 DZD (27)

Le prix de l'énergie consommée :

- Pour l'extracteur, son prix est 79.99  $\epsilon$  (garantie 1 an) = 9890 DZD (3).
- pour l'armoire TOP le prix est 964.10  $\epsilon$  avec une garantie de 2 ans. Donc le prix est 964.10 / 2= 482.05  $\epsilon$  = 5960.10 DZD

Le prix total consommé = 9890+5960.10 = 15850.10 DZD

Le bénéfice annuel=87580.92 DZD -15850.10 DZD=71730,82 DZ

# **Donc pour toute la station, on estime un bénéfice = 71730.82 DZ \*12 =860769,84 DZ**

# **IV.8 Interprétation des résultats**

 On observe que le taux de l'énergie perdue à cause du déclenchement de l'alarme N°318 est supérieur trois fois de l'énergie perdue à cause du déclenchement de l'alarme N°305, ce la est justifié par le suivant : quand la température ambiante dépasse le seuil de 45 ° C, la température de la nacelle dépasse 50° C, alors l'abaissement de la température ambiante au dessous de 45 ° C ne provoque plus le fonctionnement de l'éolienne à cause de la température de la nacelle qui reste toujours supérieure de 48 ° C. (c'est la température seuil de sécurité) même peut être que le vent est disponible,

 Donc on insiste sur le dégagement de quantité de chaleur dans la nacelle par l'extracteur pour éviter que la température intérieur de la nacelle atteindre 50°C.

 Avec cette méthode on gaine un rendement important coté énergétique et même coté économique.

 L'utilisation d'un climatiseur dans l'armoire TOP c'est une options plus pour le renforcement de system de refroidissement parce que l'armoire TOP elle est à l'intérieure de la nacelle et le dégagement de la chaleur de la nacelle par l'extracteur il aide à réduire la température au sein de l'armoire TOP.

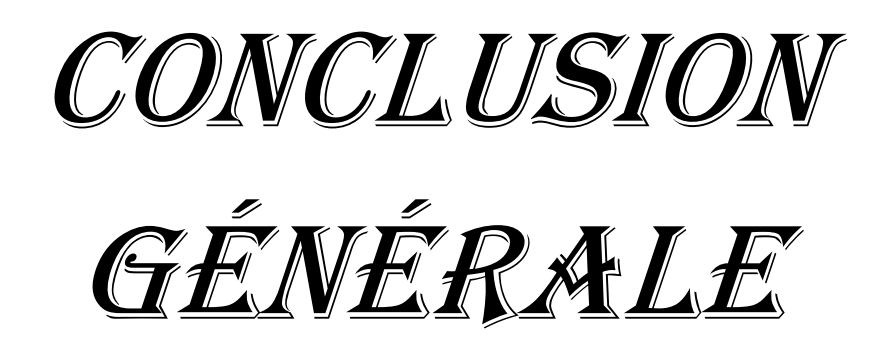

# Conclusion Générale

# **V. Conclusion général et perspectives**

- $\checkmark$  Dans cette étude, nous avons traité un sujet d'actualité très important, qui s'articule autour de l'amélioration du rendement des éoliennes dans la station éolienne de Kabertene. L'objectif est d'optimiser le fonctionnement de ces aérogénérateurs de cette station, en faisant réduire l'effet de l'excès de la température dans la période estivale, par des techniques de refroidissement fiable à suivre la production de l'énergie dans l'énorme période du déclenchement inattendu.
- On a estimé l'énergie perdue à cause de ce phénomène pour une éolienne de la station et on a arrivé à des valeurs énormément importantes.
- $\checkmark$  Le Caux économique associé à cette énergie perdue est vraiment catastrophique au propriétaire de la station.
- $\checkmark$  On proposé de monté sur chaque nacelle un extracteur équivalent et dans chaque armoire un climatiseur de refroidissement à fin de guanier la perte d'énergie.
- $\checkmark$  On a bien confirmer dans cette étude l'optimalité et la fiabilité de notre technique proposée contre la problématique observée.

La climatisation solaire et la géothermie pour refroidir les locaux chauffés peut être son des solutions globaux au toute forme de perte d'énergie causé par la température ambiante élevé. L'optimisation de cette technique sera l'objectif de notre future recherche

# Bibliographie

1. **tahar, latreche mohammed.** *commande floue de la machine synchrone à aimant permanant (MASP)utilisée dans un systeme.* Sétif : Université ferhat abbas, 2012. 1.

2. les-energies-renouvelables-2-les\_30.html. *breuilletnature.blogspot.com.* [En ligne] 2015. http://breuilletnature.blogspot.com/2015/10/. 2.

3. **Nourredine, ZIDANE.** *Etude et Dimensionnement des Systemes de production d'energies renouvelables.* setif : université ferhat-abbas, 2014.

4. projet-eolien.com. *info.projet-eolien.com/faq.* [En ligne] [Citation : 13 mars 2016.] http://www.info.projet-eolien.com. 3.

5. **CEGELEC, document.** *manuel d'exploitation.* algeria : gamesa espaniol.

6. **GAMESA.** *Gamesa G8X – 2.0 MW /Gamesa G5X – 850 kW .* SPAIN : s.n., 2011.

7. **houcinat, Mme.** *cours energie eolienne.* BLIDA : econle technique de sonelgaz blida, 2013. 4.

8. **RAPIN, Philippe LEC ONTE et Marc.** *l'eolienne.* france : office national d'études et de recherches aérospatiales, 2016.

9. *R & D dans le domaine des énergies renounlable en algerie.* **DIAF, Dr. Said.** 2014, S S T D ceder, p. 16.17.

10. *Rubrique Monographie Wilaya.* adrar : Agence Nationale d'Intermédiation et de Régulation Foncière, 2011. 16.

11. **Mohammed, KEBIR.** *Mémoire master ''Etude et analyse des données météorologiques en particulier le Vent dans la région d'Adrar''.* TLEMCEN : Université Abou Bekr Belkaïd-Tlemcen, 2011. 2.

12. showthread.php. *skyscrapercity.* [En ligne] [Citation : 02 mai 2016.] http://www.skyscrapercity.com.

13. CD0910/bei/beiere/groupe1/node/142. *hmf.enseeiht.* [En ligne] http://hmf.enseeiht.fr.

14. **ceeg.** ceeg. [En ligne] [Citation : 20 05 2016.] http://www.sonelgaz.dz/ceeg.html.

15. climate-data.org. [En ligne] [Citation : 21 mars 2016.] http://fr.climatedata.org/location/691338/. 4.

16. **all, Mustapha Merdaoui and.** *Revue des Energies Renouvelables SMEE'10 "Etude et dimensionnement du futur parc éolien".* Bou Ismail Tipaza : cder, 2010. 3.

17. **ceeg.** *vortex kabertene.* 2013.

#### 18. **SKTM FERME EOLIEN KABERTEN.** *SYSTEME SCADA.* 2015.

19. **sktm ferme eolien kabertene.** *courbe de puissance extraire de systeme SCADA.* 2015.

20. extracteur-d-air-3005630-1-feuille.html. *materiel.hellopro.* [En ligne] http://materiel.hellopro.fr.

21. isolation/ventilation/les-extracteurs-d-air-ou-aerateurs-1-alternative. *m-habitat.fr.* [En ligne] http://www.m-habitat.fr.

22. **fvb/ffc.** [En ligne] [Citation : 09 05 2016.] www.cifful.ulg.ac.be/images/stories/guide\_ventil%20meca\_2004.pdf.

23. extracteur des locaux. *abcclim.net.* [En ligne] 2016. [Citation : 14 05 2016.] www.abcclim.net.

24. les roles de la ventilation. *energie.wallonie.be.* [En ligne] 2016. [Citation : 14 05 2016.] energie.wallonie.be/servlet/repository/?DR=3453.

25. **hcm.** http://www.unelvent.com/docs/vmp-aeration-ponctuelle/aerateurs-de-vitremur/produit/serie-hcm/notice-hcm31072924-1.pdf. [En ligne] [Citation : 13 05 2016.]

26. aerateur-vitre-mur-400-m3h-hcm-150n. *confort-electrique.* [En ligne] http://www.confortelectrique.fr.

27. **plccenter.** RITTAL /SK3302100. *www.plccenter.co.uk/e-GB/BUY/RITTAL/SK3302100?redict=true.* [En ligne] 04 mai 2016. [Citation : 04 plccenter 2016.] www.plccenter.co.uk/e-GB/BUY/RITTAL/SK3302100?redict=true. 2.

28. **gamesa.** *top g5x electrical schematics .* 2013.

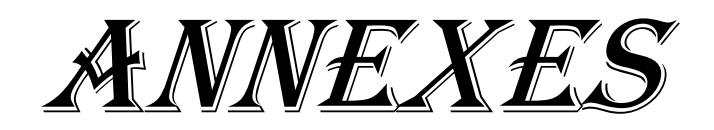

# **VI. Les annexes**

# **VI.1 Quelques exemples réels des pertes énergétiques calculées**

31/07/2015

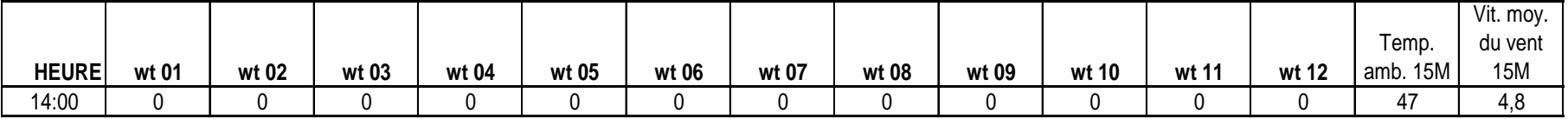

07/07/2015

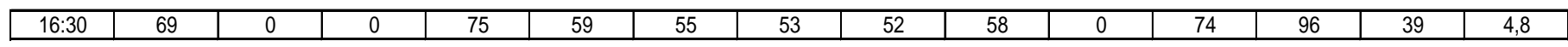

#### 29/07/2015

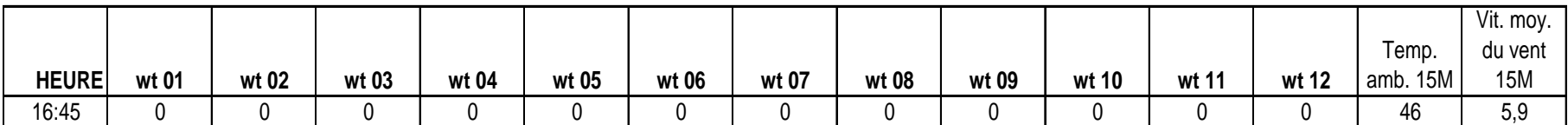

06/07/2015

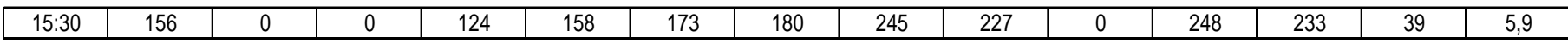

60

Les annexes

02/08/2015

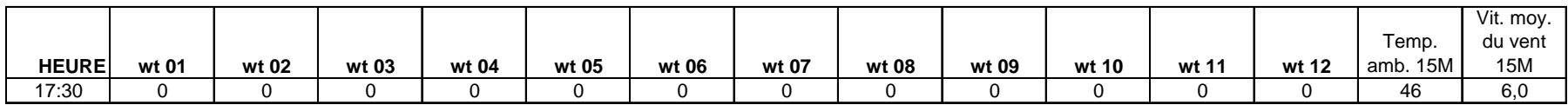

03/08/2015

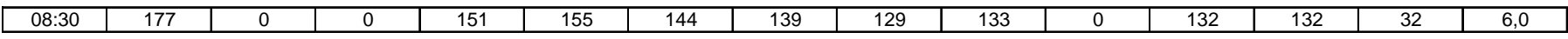

03/08/2015

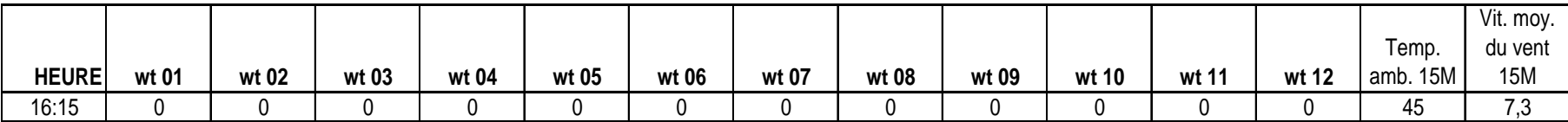

11/08/2015

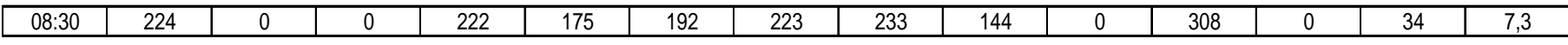

21/06/2015

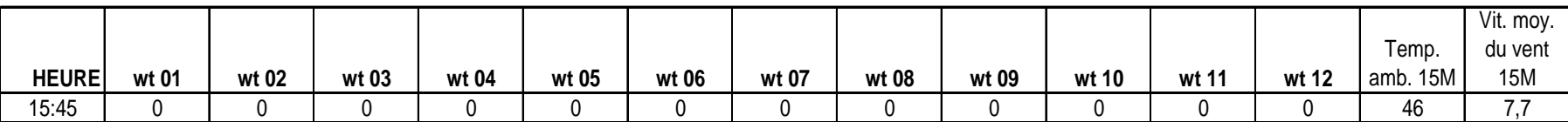

11/08/2015

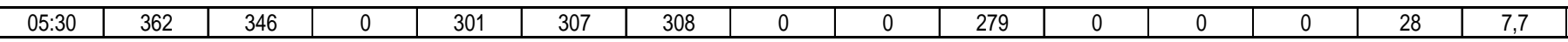

**TABLEAU VI.1-1** énergie perdue par l'effet température

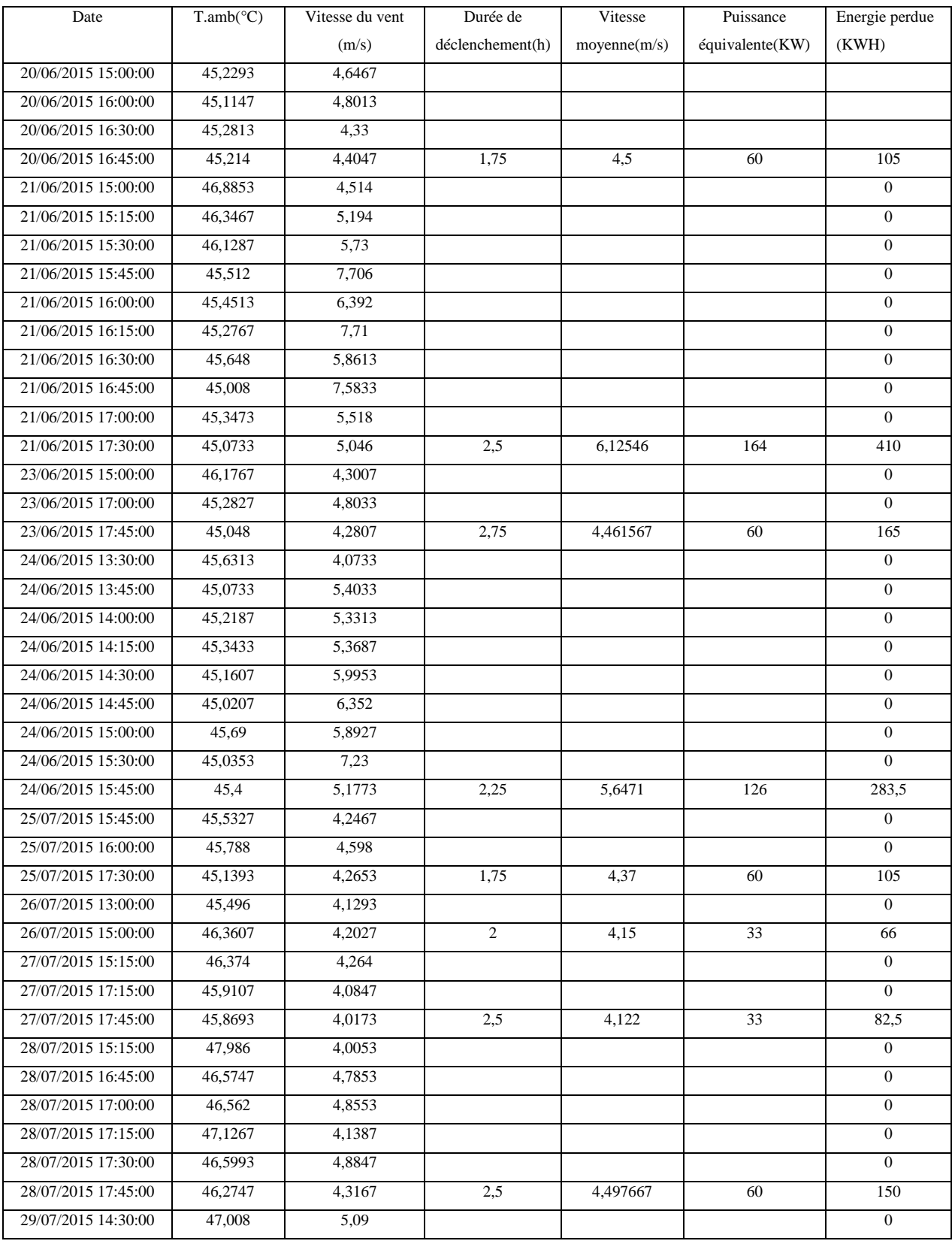

# **VI.2 Energie perdue à cause l'alarme N° N°305 haute température ambiante**
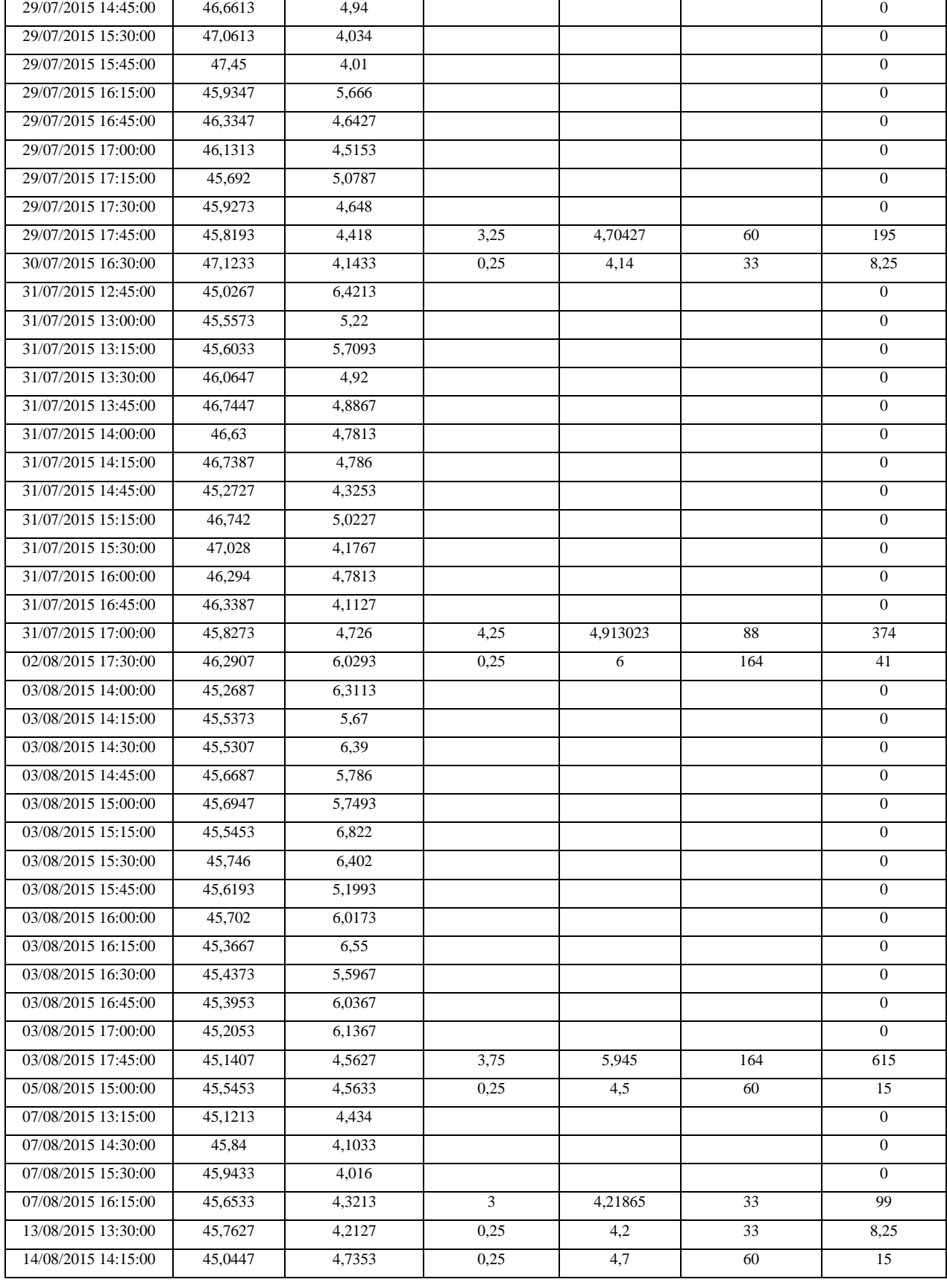

| 16/08/2015 13:00:00 | 45,27   | 4,07   |                |          |    | $\mathbf{0}$     |
|---------------------|---------|--------|----------------|----------|----|------------------|
| 16/08/2015 13:45:00 | 45,248  | 5,0573 |                |          |    | $\Omega$         |
| 16/08/2015 14:00:00 | 45,7533 | 4,4847 |                |          |    | $\overline{0}$   |
| 16/08/2015 15:00:00 | 45,2627 | 6,3887 | $\overline{2}$ | 5,000175 | 88 | 176              |
| 17/08/2015 13:30:00 | 45,0547 | 4,528  |                |          |    | $\mathbf{0}$     |
| 17/08/2015 14:00:00 | 45,1313 | 5,118  |                |          |    | $\mathbf{0}$     |
| 17/08/2015 15:00:00 | 45,1627 | 5,1853 |                |          |    | $\mathbf{0}$     |
| 17/08/2015 15:15:00 | 45,642  | 4,9807 |                |          |    | $\theta$         |
| 17/08/2015 15:30:00 | 45,5853 | 5,466  |                |          |    | $\mathbf{0}$     |
| 17/08/2015 15:45:00 | 45,702  | 4,4193 |                |          |    | $\mathbf{0}$     |
| 17/08/2015 16:00:00 | 45,978  | 4,3613 |                |          |    | $\mathbf{0}$     |
| 17/08/2015 16:15:00 | 45,4773 | 4,824  |                |          |    | $\overline{0}$   |
| 17/08/2015 16:30:00 | 45,3893 | 5,0133 |                |          |    | $\Omega$         |
| 17/08/2015 17:00:00 | 45,04   | 5,016  | 3,5            | 4,89119  | 88 | 308              |
| 20/08/2015 15:15:00 | 45,61   | 4,2673 | 0,25           | 4,2      | 33 | 8,25             |
| 25/08/2015 15:45:00 | 45,2033 | 4,5807 |                |          |    | $\mathbf{0}$     |
| 25/08/2015 16:00:00 | 45,0533 | 4,698  |                |          |    | $\overline{0}$   |
| 25/08/2015 16:15:00 | 45,1193 | 4,1973 | 0,5            | 4,492    | 60 | 30               |
| 28/08/2015 14:30:00 | 45,9047 | 4,216  | 0,25           | 4,2      | 33 | 8,25             |
| 29/08/2015 16:30:00 | 45,0093 | 4,3733 | 0,25           | 4,3      | 33 | 8,25             |
| 13/08/2015 13:30:00 | 45,7627 | 4,2127 | 0,25           | 4,2      | 33 | 8,25             |
| 14/08/2015 14:15:00 | 45,0447 | 4,7353 | 0,25           | 4,7      | 60 | 15               |
| 16/08/2015 13:00:00 | 45,27   | 4,07   |                |          |    | $\mathbf{0}$     |
| 16/08/2015 13:45:00 | 45,248  | 5,0573 |                |          |    | $\mathbf{0}$     |
| 16/08/2015 14:00:00 | 45,7533 | 4,4847 |                |          |    | $\overline{0}$   |
| 16/08/2015 15:00:00 | 45,2627 | 6,3887 | $\overline{2}$ | 5,000175 | 88 | 176              |
| 17/08/2015 13:30:00 | 45,0547 | 4,528  |                |          |    | $\overline{0}$   |
| 17/08/2015 14:00:00 | 45,1313 | 5,118  |                |          |    | $\Omega$         |
| 17/08/2015 15:00:00 | 45,1627 | 5,1853 |                |          |    | $\mathbf{0}$     |
| 17/08/2015 15:15:00 | 45,642  | 4,9807 |                |          |    | $\overline{0}$   |
| 17/08/2015 15:30:00 | 45,5853 | 5,466  |                |          |    | $\mathbf{0}$     |
| 17/08/2015 15:45:00 | 45,702  | 4,4193 |                |          |    | $\mathbf{0}$     |
| 17/08/2015 16:00:00 | 45,978  | 4,3613 |                |          |    | $\mathbf{0}$     |
| 17/08/2015 16:15:00 | 45,4773 | 4,824  |                |          |    | $\mathbf{0}$     |
| 17/08/2015 16:30:00 | 45,3893 | 5,0133 |                |          |    | $\overline{0}$   |
| 17/08/2015 17:00:00 | 45,04   | 5,016  | 3,5            | 4,89119  | 88 | 308              |
| 20/08/2015 15:15:00 | 45,61   | 4,2673 | 0,25           | 4,2      | 33 | 8,25             |
| 25/08/2015 15:45:00 | 45,2033 | 4,5807 |                |          |    | $\boldsymbol{0}$ |
| 25/08/2015 16:00:00 | 45,0533 | 4,698  |                |          |    | $\overline{0}$   |
| 25/08/2015 16:15:00 | 45,1193 | 4,1973 | 0,5            | 4,492    | 60 | 30               |
| 28/08/2015 14:30:00 | 45,9047 | 4,216  | 0,25           | 4,2      | 33 | 8,25             |
| 29/08/2015 16:30:00 | 45,0093 | 4,3733 | 0,25           | 4,3      | 33 | 8,25             |

**TABLEAU VI.2-1** énergie perdu par l'alarme n°305

## **VI.3 L'énergie perdue par l'alarme N° N°318**

L'énergie perdue (la température de la nacelle élevée) : **13528, 47 kWh,** le détaille

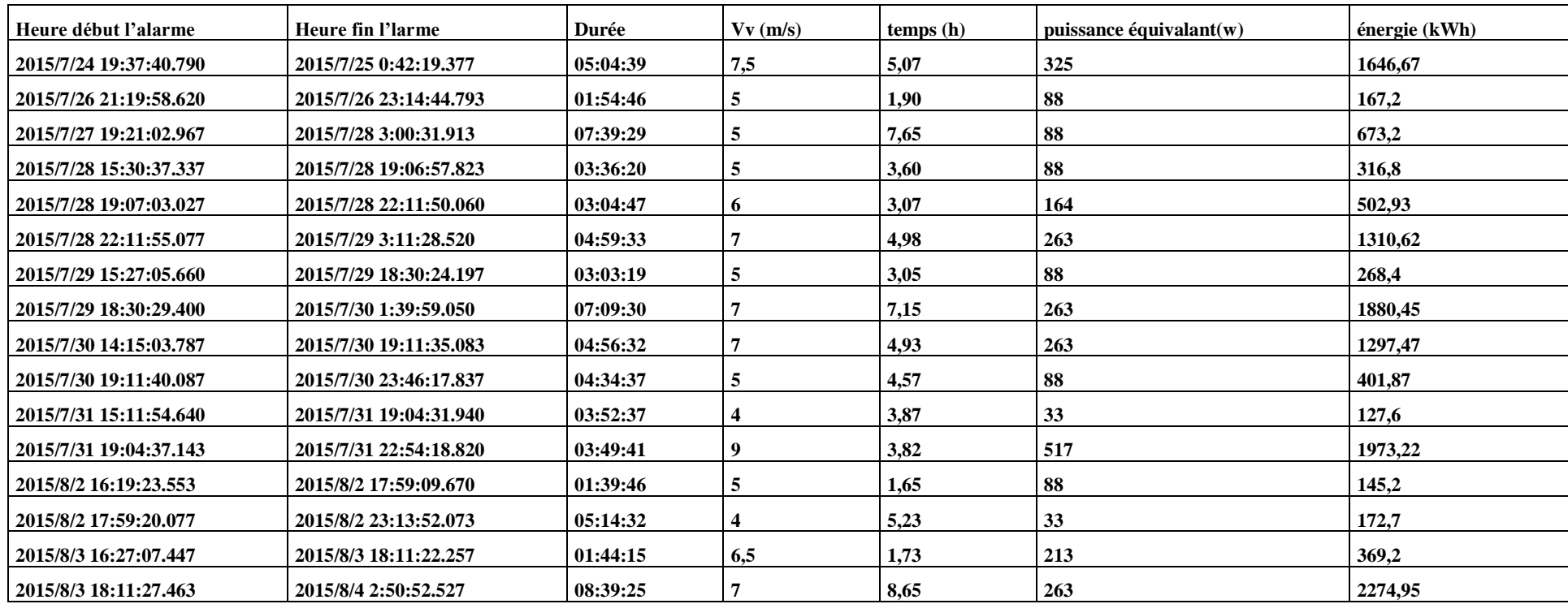

**TABLEAU VI.3-1** énergie perdu par l'alarme n°318

Les annexes

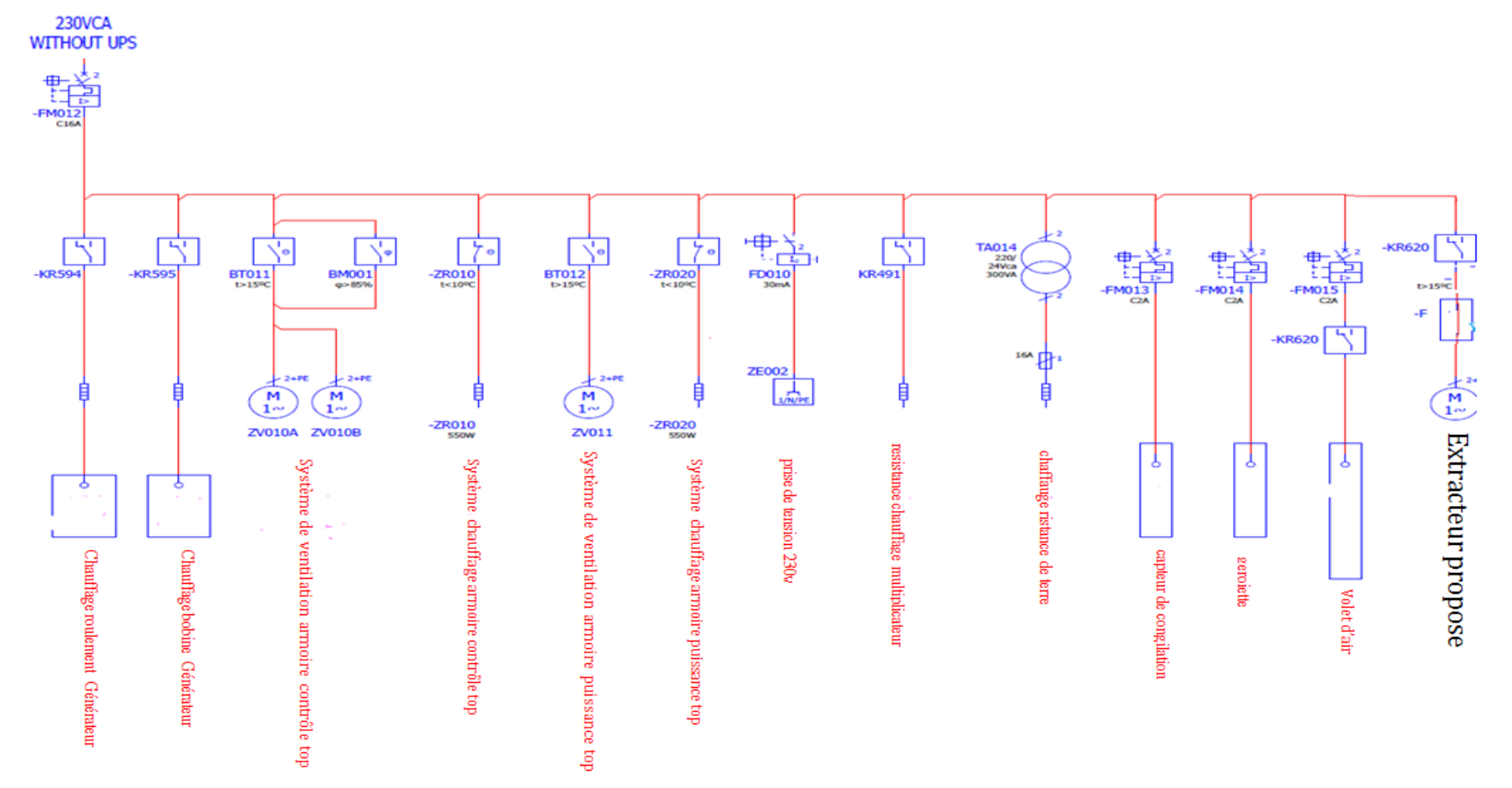

## **VI.4 Circuit d'alimentation auxiliaire (puissance)**

**FIGURE VI.4-1** schéma du circuit de puissance représente le raccordement de nouvel extracteur

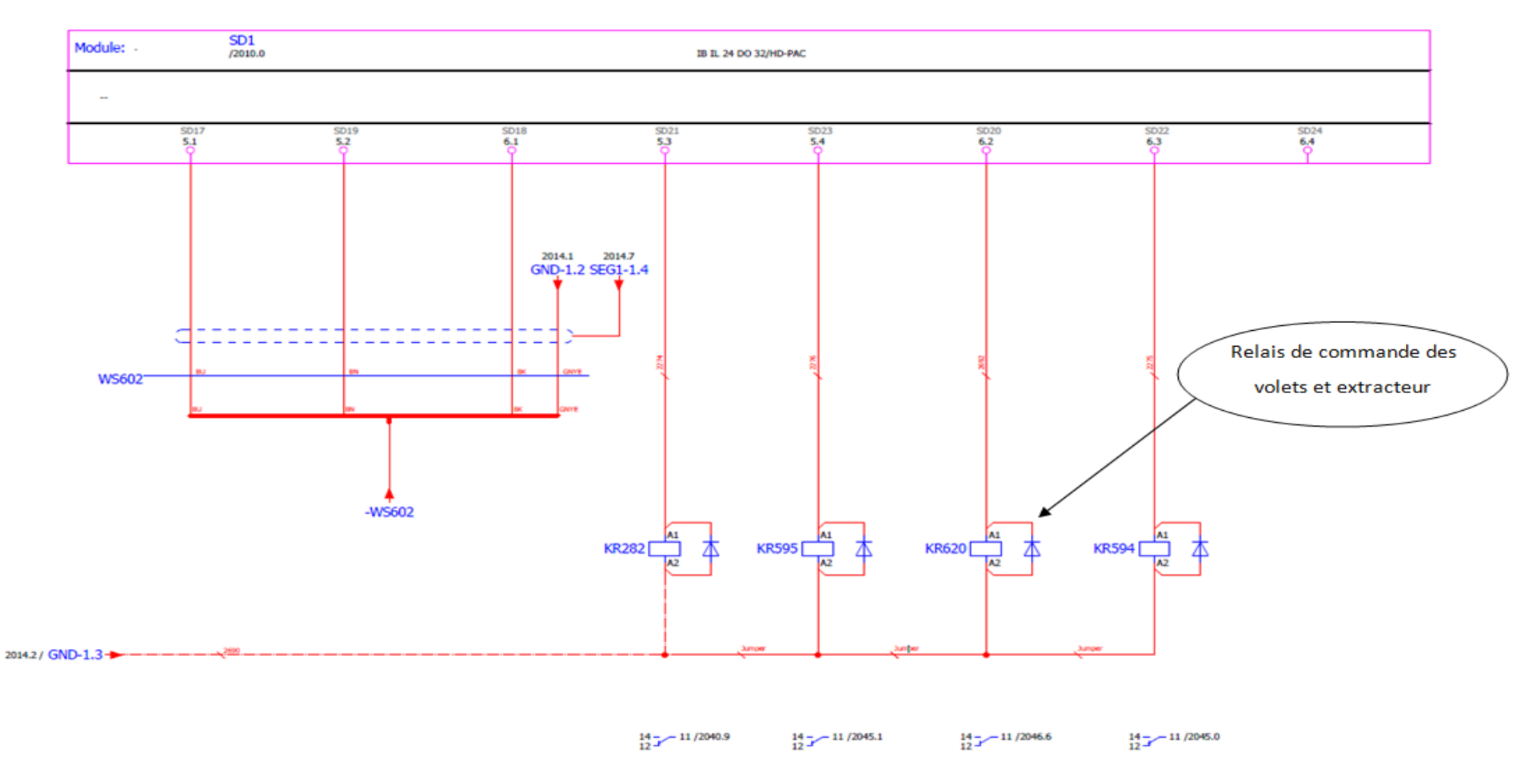

## **VI.5 Circuit d'alimentation auxiliaire (commande)**

**FIGURE VI.5-1** schema de commande represente le raccordement de nouvel extracteur

#### **VII. Résumé**

La demande croissante sans cesse de l'énergie, l'épuisement des énergies fossiles et la pollution de notre planète poussent les pays à se dirigé vers des énergies plus propres et renouvelables. L'énergie éolienne fait partie de ces énergies propres, inépuisables qui ont été jadis très utilisées par nos ancêtres et qui pourront être exploitées à nouveau avec de très bons rendements. Dans cette étude, nous avons choisi la 1ère ferme éolienne en Algérie à la région d'Adrar Kabertene pour l'étude et l'analyse du problème de température durant les périodes estivales et les solutions proposées pour remédier ce problème. Enfin, nous concluons que la région d'Adrar est caractérisée par une énergie potentielle du vent favorable d'augmenter la capacité de production en énergie éolienne, à condition que nous devons abaisser les températures de fonctionnement des aérogénérateurs, ce que nous avons proposé de les installées.

**Mots clés** : Energies renouvelables, énergie éolienne, aérogénérateur, vent, climat, température ambiante.

# *Abstract*

The increasing demand for energy, fossil fuel depletion and pollution Planet pushes countries to turn to cleaner and renewable energy. Wind energy is one of the clean and inexhaustible energy that were once very used by our ancestors and which may be operated again with very good yields**.**In this study, we chose the first wind farm in Algeria there Adrar region (Kabertene) for temperature problem during the summer months and the solution proposed to remedy this problem so that the farm running in good condition.Finally, we conclude that the Adrar region is characterized by a favourable wind potential energy to increase wind energy production capacity and taking into account the improvement of wind turbines installed operating temperaturesfor the future in this region

**Keywords**: Renewables energies, wind energy, wind turbine, Climate.

### **الملخص**

نظرا للطلب المتزايد على الطاقة وكذا التلوث الناجم عنه في كوكبنا ومع استنفاد مصادر الطاقة األحفورية ، مما دفع بالكثير من الدول لالتجاه نحو الطاقة النظيفة والمتجددة. طاقة الرياح هي إحدى هذه الطاقات النظيفة والمتجددة والتي كانت تستخدم استخداما مكثفا من طرف أسالفنا ويمكن ان تستخدم مجددا وبمر دودية جيدة. في هذه الدراسة قمنا باختيار محطة إنتاج الكهرباء بالرياح والتي تعد الأولى بالجزائر بمنطقة إدرار(كبرتن) من اجل دراسة تحليلية وأدائية لهذه المحطة ، وذلك من خلال تحليل بعض الاختلالات التي ظهرت مند بدء الاستغلال لهده المحطة (2014) ، واقتراح بعض الحلول إلصالحها ليتأتى استغاللها في أحسن الظروف. في األخير استخلصنا بان منطقة إدرار تتميز بطاقة كامنة للرياح جيدة تسمح بزيادة استغالل لهده الطاقة بشرط مراعاة تحسين الظروف الحرارية لتشغيل هده المولدات الهوائية في المستقبل.

**المصطلحات**: الطاقات المتجددة ، طاقة الرياح، المولدات الهوائية ، المناخ ، درجة حرارة المحيط